## <u>III I IIII IIIIIIIIIIII</u> INFOPRODUKT **Dyski NAS** Dodatek do magazynu InfoMarket

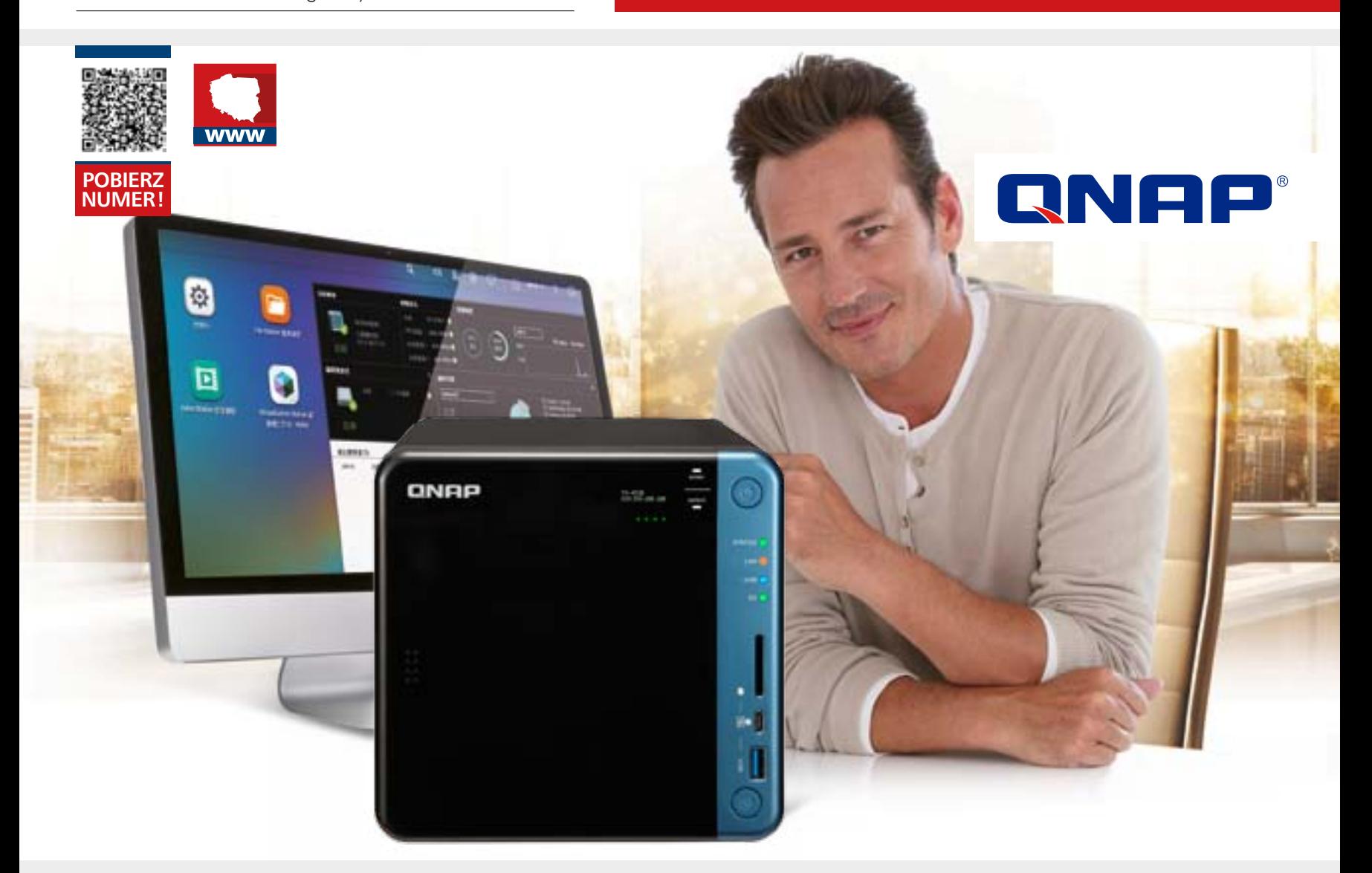

## **Serwery Rack i Desktop Prywatna chmura, Aplikacje, Backup**

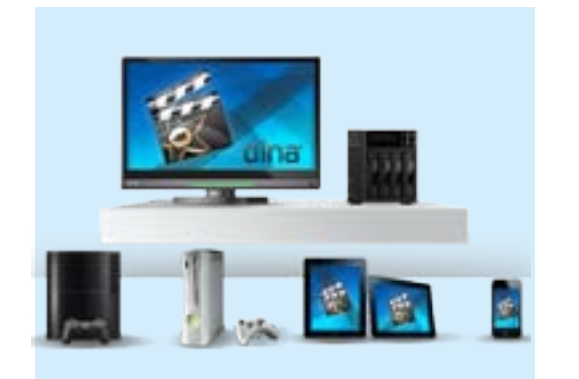

Wygodne udostępnianie multimediów w domowej sieci.

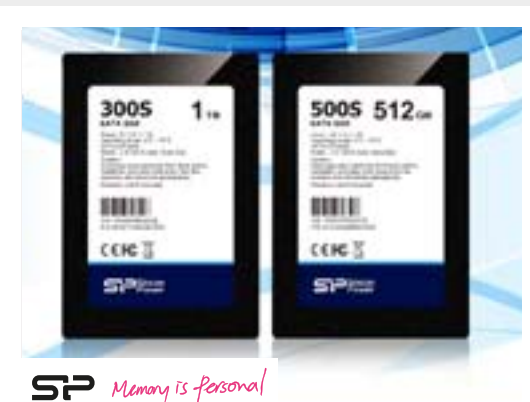

**Dyski SSD jako pamięć podręczna** w serwerze NAS.

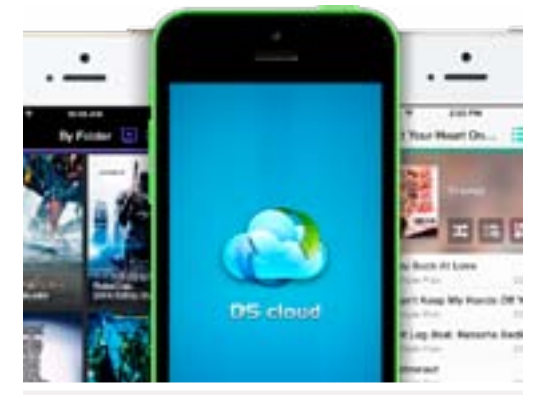

**Dostep do plików i danych** z aplikacji mobilnych.

Jeszcze do niedawna serwery NAS były urządzeniami wykorzystywanymi głównie w firmach, obecnie jednak, w dobie cyfrowej transformacji oraz nagromadzenia urządzeń elektronicznych w domach, ich konsumenckie wykorzystanie jest coraz częstsze. Czym właściwie jest serwer NAS (Network Attached Storage)? W uproszczeniu można go przyrównać do cyfrowego magazynu danych, który działa w domowej sieci, lecz dostęp do zgromadzonych na nim danych można mieć z praktycznie dowolnego miejsca na świecie. Pod względem technicznym jednak serwer NAS wciąż jest komputerem wyposażonym w pamięć operacyjną, procesor i inne komponenty,

a ich pracą zarządza system operacyjny. To wszystko daje sprzęt o ogromnych, wprost nieograniczonych możliwościach, który można wykorzystać do zarządzania instalacją zautomatyzowanego domu, przechowywania multimediów, wykonywania kopii zapasowych, stworzenia prywatnej chmury oraz wielu innych zastosowań. Tak duże możliwości sprawiają, że wielu potencjalnych użytkowników czuje się takim sprzętem wręcz przytłoczonych i nie zdają sobie sprawy z korzyści, jakie przyniósłby on im w codziennych zadaniach. Stąd też nasza publikacja poświęcona serwerom NAS. Z pozoru trudne w obsłudze urządzenia obecnie cieszą się coraz większa popularnością, a proces ich podstawowej konfiguracji wcale nie jest tak żmudny, jak mógłby się wydawać. Oferta modeli na rynku jest zaś ogromna – od prostych modeli wykorzystujących jeden dysk do dużych wielodyskowych serwerów, które mogą stanowić znakomitą konkurencję dla tradycyjnych serwerów stosowanych w firmach i generować przy tym znacznie mniejsze koszty. Jakimi dokładnie możliwościami dysponują serwery, jak dobrać urządzenie do własnych potrzeb i jakie czynniki wziąć pod uwagę podczas wyboru, podpowiadamy w niniejszej publikacji.

Gabriel Niewiński

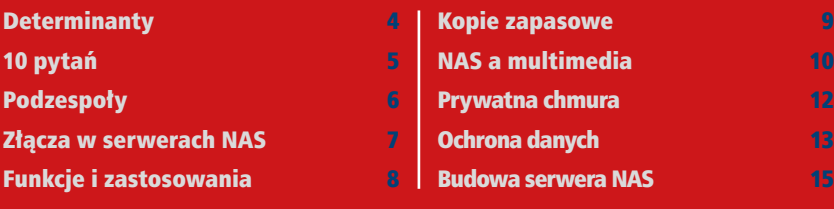

### Niezbędny w cyfrowym domu

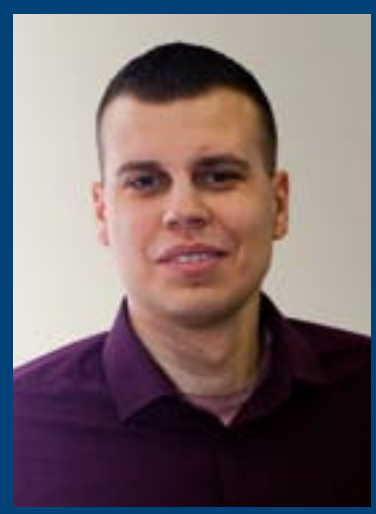

# de aan die 19de jaar van die 19de eeu n.C. Volgens van die 19de eeu n.C. Soos ander gewone 19de jaar van die 1<br>Die 19de eeu n.C. In die 19de eeu n.C. Soos ander gewone 19de jaar van die 19de eeu n.C. 19de eeu n.C. 19de ja

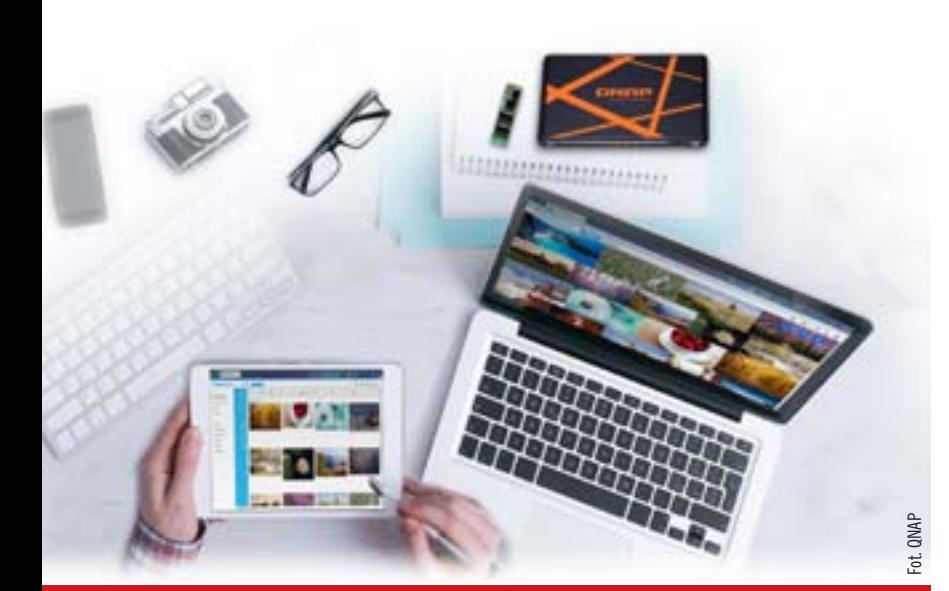

### W numerze:

Grupa tych urządzeń to serwery bardziej zaawansowane. W najprostszych wersjach mają one możliwość zamontowania 2 dysków twardych, a w tych bardziej zaawansowanych nawet 24. Są przystosowane do montowania w szafach serwerowych lub obudowach typu rack. Znajdziemy tu najbardziej zaawansowane jednostki, które wraz z odpowiednią liczbą modułów rozszerzających mogą wykorzystywać nawet ponad 100 dysków!

Podstawę klasyfikacji serwerów NAS stanowi ich konstrukcja. Serwery desktop to kategoria bardzo rozbudowana – od urządzeń jednodyskowych do modeli z nawet 16 wnękami montażowymi dla dużych grup roboczych. Wspólny mianownik to w obu wypadkach obudowa typu desktop, która sprawia, że urządzenie nie wymaga instalacji i można je umieścić niemal w dowolnym miejscu w pomieszczeniu.

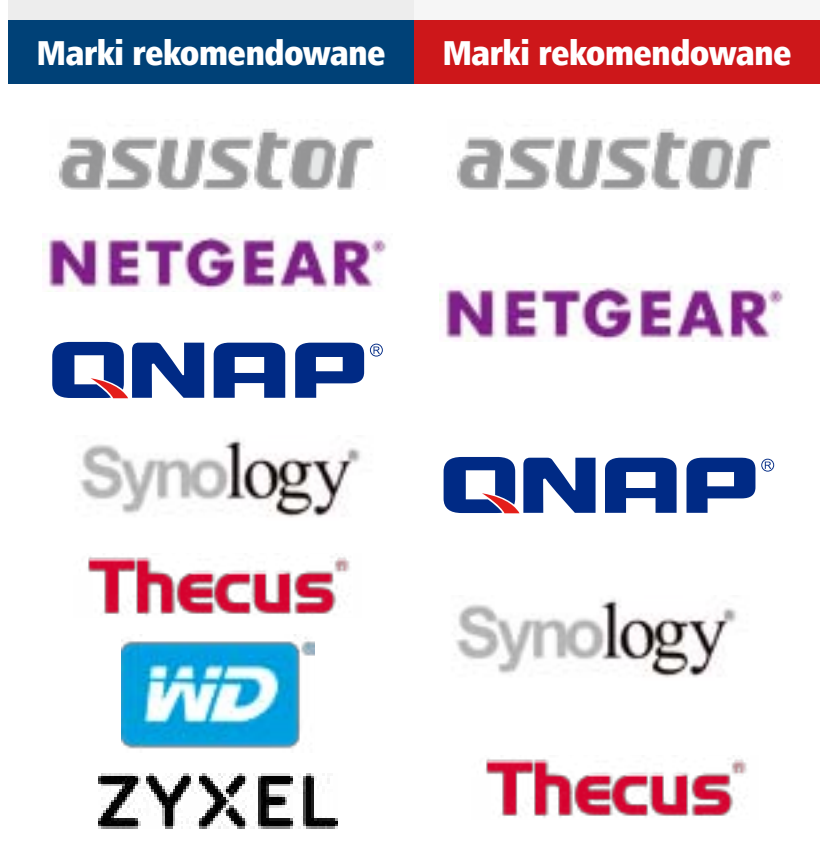

## SP Memony is fersonal

# Nowości produktowe Silicon Power

### Przenośne dyski twarde

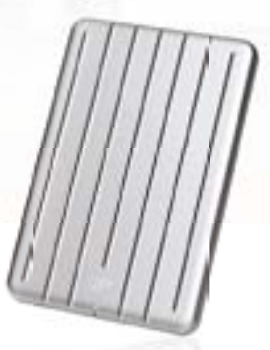

Armor A75

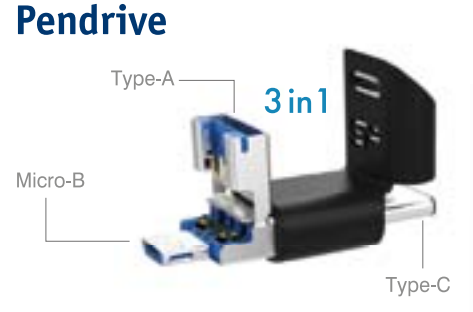

Mobile C50

Jewel J35

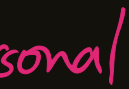

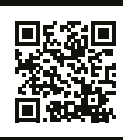

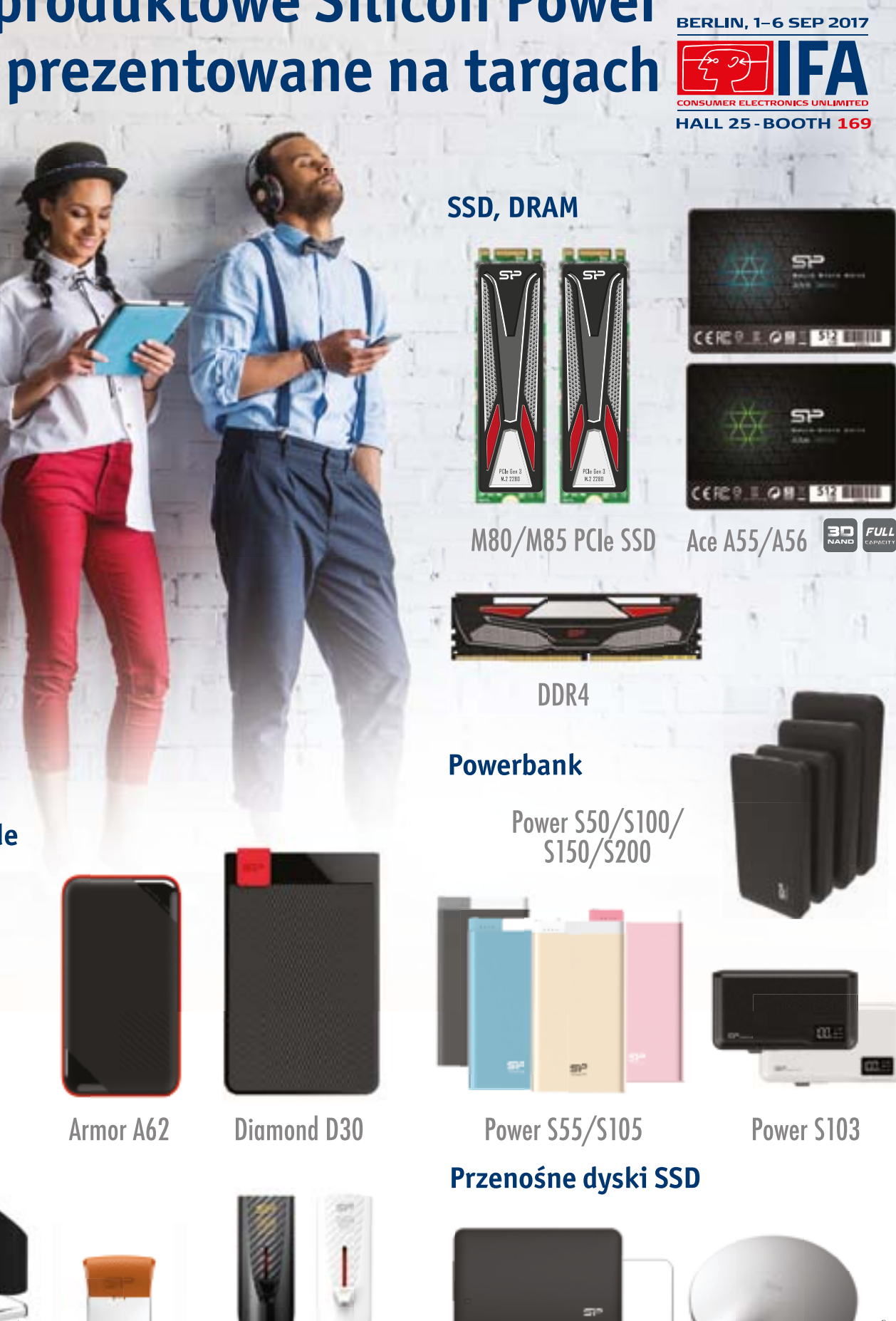

**Armor A62** 

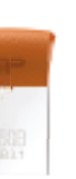

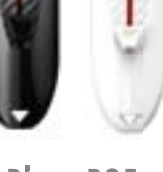

**Blaze B25** 

Power S103

Bolt B10

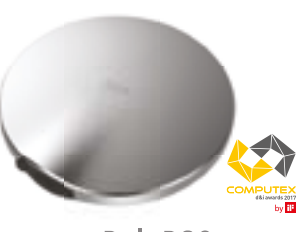

Bolt B80

**Silicon Power Europe - www.silicon-power.com** 

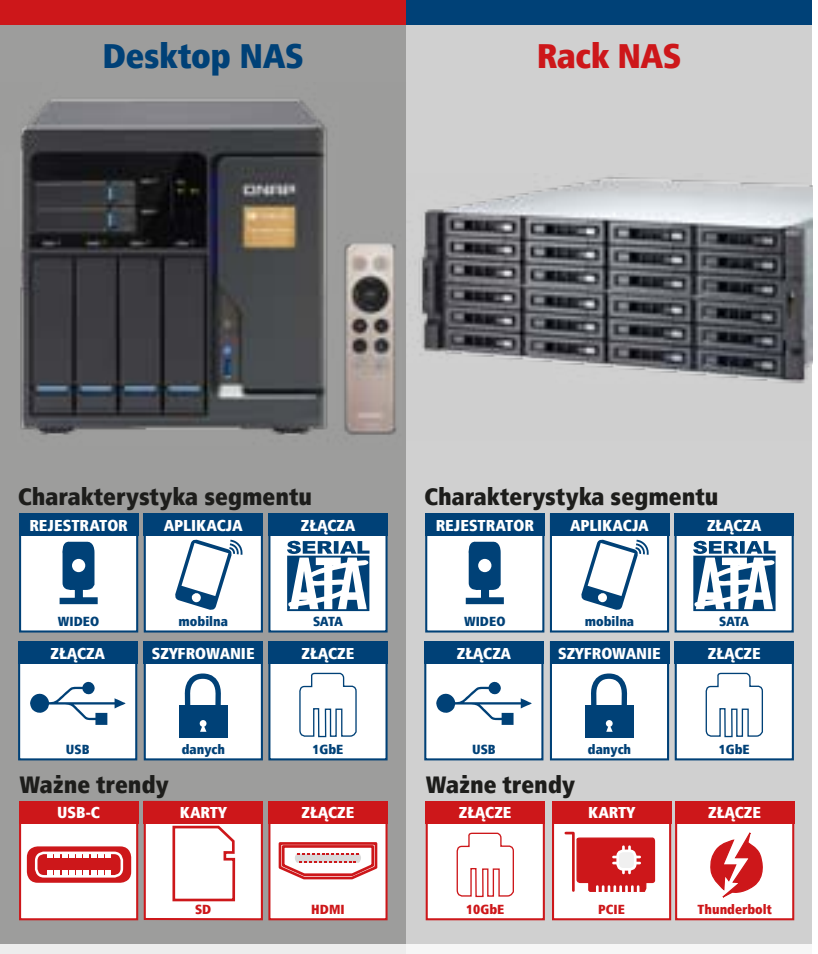

### **<sup>1</sup>** *Liczba dysków*

Przy wyborze serwera NAS pierwszym czynnikiem, który powinniśmy rozważyć, jest liczba dysków w urządzeniu. Podstawowe modele mogą wykorzystywać jeden dysk. Jest to rozwiązanie dla najmniej wymagających użytkowników, którzy po prostu przechowują pewne zasoby i chcą je udostępniać między komputerami, np. w domowej sieci, a jeśli przechowują jakieś ważne dane, to i tak posiadają ich dodatkową kopię. Ze swojej strony jednak polecamy wybrać serwer przynajmniej dwudyskowy. Wydawać by się mogło, że liczba dysków wpływa jedynie na dostępną pojemność do magazynowania danych. W praktyce jednak głowna korzyść z dodatkowego dysku to możliwość ich pracy w macierzy RAID 1. W tym wypadku na obu dyskach są zapisywane te same dane. W razie awarii jednego z nośników dysponujemy kopią zapasową plików. Większa liczba dysków, np. 4–5, pozwala z kolei na utworzenie macierzy RAID 5, która nie tylko zabezpiecza przed awarią jednego z dysków, ale również znacznie przyspiesza pracę z danymi. Więcej o macierzach RAID piszemy w dalszej części "InfoProduktu". W wypadku zastosowań domowych przy magazynowaniu danych polecamy wybierać przynajmniej dwudyskowy serwer NAS. Modele czterodyskowe to z kolei dobre rozwiązanie do małych firm oraz dla użytkowników domowych, którzy pracują na gromadzonych plikach. W zależności od wielkości grupy roboczej można wybierać rozwiązania z sześcioma dys-

kami lub więcej. Jest to również ciekawa propozycja dla rozrastających się organizacji, ponieważ nie wszystkie kieszenie na dyski muszą być od razu obsadzone i można dokładać dyski w miarę potrzeb.

#### **<sup>2</sup>** *Oprogramowanie*

Producenci serwerów NAS wykorzystują autorskie oprogramowanie, które pozwala na zarządzanie pracą urządzenia oraz jego konfigurację. W prostych serwerach czy gotowych zestawach możliwości konfiguracji zazwyczaj są niewielkie i ograniczają się do tego, co przygotował producent. Część producentów oferuje jednak bardziej zaawansowane oprogramowanie, które dodatkowo wyposażone jest w sklep z aplikacjami, podobny do np. Windows Store czy sklepu Play na smartfonach z Androidem. Pozwala to na instalowanie oprogramowania firm trzecich, które znacznie zwiększa możliwości urządzenia. Gdy chcemy wykorzystać serwer jako np. stację karaoke, wystarczy zainstalować aplikację i gotowe. Programy mogą mieć funkcje, które wymagają dodatkowych opłat.

#### **<sup>3</sup>** *Podzespoły*

Podobnie jak każdy komputer serwer NAS wyposażony jest w takie podzespoły jak procesor czy pamięć operacyjna. Od nich w dużej mierze zależy wydajność rozwiązania. Do niedawna jeszcze większą popularnością cieszyły się serwery wykorzystujące procesory ARM. Rozwiązania te mogą być wydajne jednak tam, gdzie jest niezbędna jak największa moc obliczenio-

# dyski nas dyski nas

## **DETERMINANTY** wyboru serwera NAS

#### Jaki serwer wybrać do podstawowych zastosowań domowych?

wa, odbiegają od procesorów x86, których popularność rośnie, także niższym segmencie cenowym. Te ostatnie dostarczane są przez firmy Intel i AMD. Producenci oferują pełny przekrój jednostek – od sprzętu dla małych firm i do zastosowań domowych z procesorami Atom lub Celeron do najwydajniejszych, gdzie wykorzystywane są nawet dwa procesory Xeon lub Core i7. W razie konieczności w bardziej zaawansowanych modelach jest możliwość wymiany podzespołów, np. dołożenia pamięci RAM, a nawet zmiany procesora. Serwer może być również wyposażony w złącza dla kart rozszerzeń, np. PCIe, w którym można zamontować kartę sieciową, albo M.2 do montażu dysków SSD wykorzystywanych jako pamięć podręczna. Wybierając serwer NAS, koniecznie należy zwrócić uwagę na jego podzespoły. W podstawowym zastosowaniu, jak udostępnianie plików czy strumieniowanie multimediów i praca z niewielkimi grupami roboczymi, wystarczą modele o podstawowej konfiguracji. Zdecydowanie większe wymagania spoczywają na urządzeniach do zastosowań korporacyjnych, gdzie wykorzystywane będą np. do wirtualizacji, pracy jako serwery plików czy streamingu wideo online.

### **<sup>4</sup>** *Funkcje multimedialne*

Czynnik ten może nie być znaczący dla przedsiębiorstw, jednak będzie miał kolosalne znaczenie dla klientów domowych. W miejscu tym wyróżnić wypada modele ze złączem HDMI. Po podłączeniu do telewizora lub innego wyświetlacza zyskujemy wygodny i intuicyjny odtwadzenia łatwo adaptowalnego do środowiska czy to biura, czy domu. **PYTANIE 7** 

rzacz multimedialny. Do tego dochodzą łączność z Internetem, przeglądarka, aplikacje takie jak YouTube czy Kodi, co sprawia, że praktyce zyskujemy funkcjonalną platformę smart TV. Rozwiązanie to jest idealne np. dla posiadaczy starszych telewizorów bez funkcji smart lub takich, w których aplikacje są wycofywane ze względu na wygasające wsparcie programistyczne. Dodatkowo w zestawie może znajdować się pilot, który znacznie ułatwia obsługę sprzętu. Nie wszystkie serwery wyposażono jednak w złącze HDMI. Posiadacze telewizorów smart mogą za pośrednictwem DLNA odtwarzać materiały multimedialne zgromadzone na serwerze bezpośrednio na ekranie telewizora. Zdarzają się jednak sytuacje, że nie wszystkie formaty multimedialne są obsługiwane przez telewizor przy przesyłaniu przez DLNA. Dotyczy to zwłaszcza plików wideo. Może być odtwarzany np. tylko sam dźwięk bez obrazu lub odwrotnie, mimo że ten sam plik przy podłączeniu bezpośrednio do portu USB telewizora jest odtwarzany bez problemu. Dlatego aby ominąć ten problem, ważne jest, aby serwer miał funkcję transkodowania materiałów wideo, czyli konwertowania na format odpowiedni dla odtwarzacza. Transkodowanie wymaga znacznych zasobów i może odbywać się on-line, gdzie plik jest przetwarzany na bieżąco i transmitowany do odtwarzacza, lub offline, gdzie przetwarzamy plik wcześniej do określonego formatu kompatybilnego z odtwarzaczem. Nowoczesne serwery mogą również transkodować pliki wideo nawet w rozdzielczości 4K.

**Decydując się na serwer NAS, użytkownik musi zwrócić uwagę na kilka najważniejszych czynników, które w znaczący sposób wpływają na możliwości i komfort korzystania z serwera.**

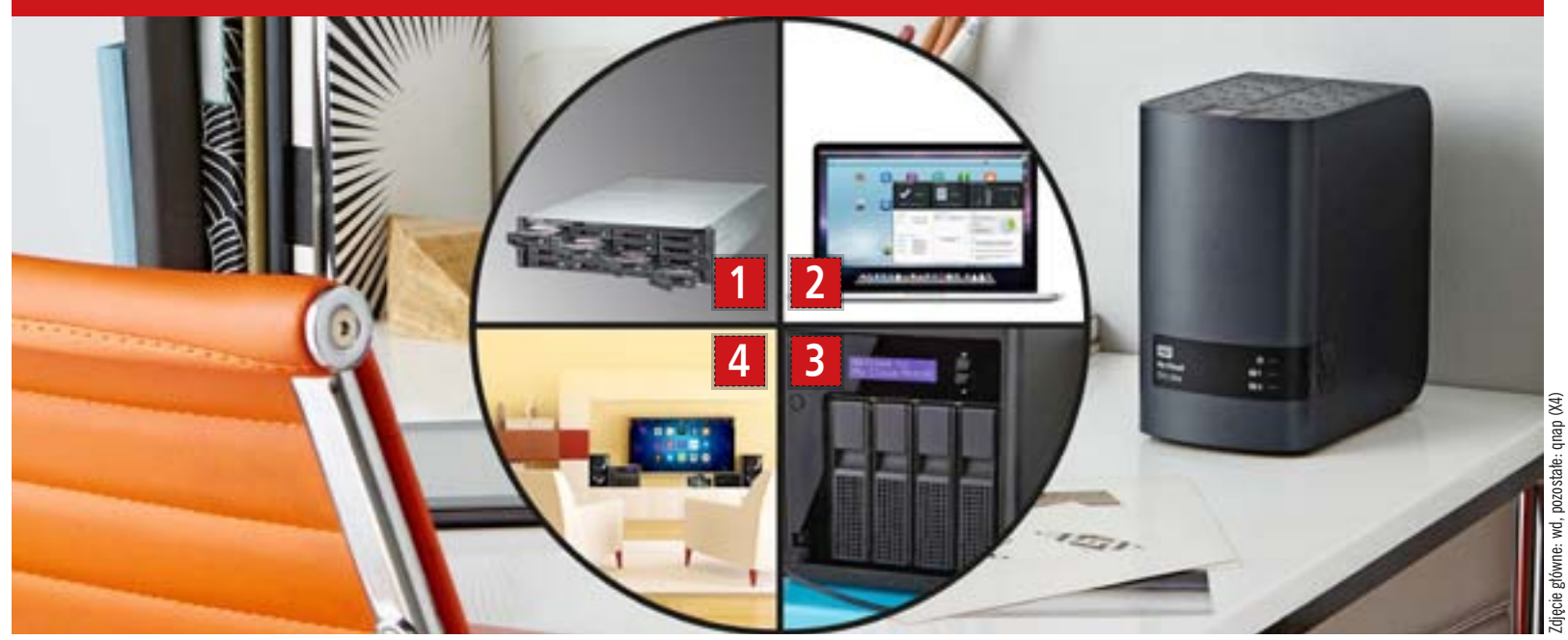

### PYTANIE 1

Do czego służy serwer NAS?

Główne zadanie serwera NAS to przechowywanie danych oraz ich udostępnianie w sieci lokalnej na urządzenia w niej funkcionujące. Po odpowiedniej konfiguracji umożliwia także udostępnianie danych poza sieć lokalną, dzięki czemu mamy do nich dostep w każdym miejscu, gdzie jest połączenie internetowe. Idealnie nadaje się np. na domowy magazyn multimediów, które można gromadzić w jednym miejscu i niezwykle łatwo odtwarzać.

#### PYTANIE 2

Podstawowe modele serwerów typu desktop obsługują tylko jeden dysk twardy. Mimo wszystko ze swojej strony zalecamy wybór serwerów przynajmniej dwudyskowych. Pozwala to na wygodne gromadzenie danych, a przy zastosowaniu macierzy RAID 1 chroni przed skutkami awarii jednego z dysków. Jeśli serwer ma być wykorzystywany również w pracy i istotne są duże szybkości przesyłania danych, warto wybrać model czterodyskowy.

#### PYTANIE 3

#### Czym wyróżnia się serwer NAS do monitoringu?

Serwery NAS wykorzystywane są do zapisywania obrazu z kamer monitoringu. Producent udostępnia oprogramowanie, które pozwala wygodnie sterować pracą kamer, ustalać harmonogramy itp. Zazwyczaj wraz z oprogramowaniem dostarcza się licencję na obsługę np. dwóch kamer. Jeśli chcemy wykorzystać ich więcej, należy dokupić dodatkowe licencje. Na rynku są też serwery NAS określane również jako NVR (Network Video Recorder), rekomendowane do użycia jako sieciowe rejestratory obrazu. Wybierając serwer do rejestracji wideo, koniecznie należy zwrócić uwagę, jaką maksymalną liczbę kamer obsługuje i jaka jest maksymalna przepustowość nagrania.

#### PYTANIE 4

Jakie dyski stosować w serwerze? Producenci udostępniają specjalne dyski twarde przeznaczone do pracy w serwerach NAS. Jako że serwer powinien być stale włączony, charakterystyka dysku powinna być dostosowana do jego pracy, różniącej się od tej w tradycyjnym komputerze. Dyski, gdy nie pracują, przechodzą tryb uśpienia. Z kolei dyski, na których zapisywane są dane z monitoringu, powinny być odpowiednio przystosowane do pracy ciągłej. Producenci dysków twardych w opisie swoich produktów szczegółowo informują, do jakich zadań są one

przeznaczone. PYTANIE 5

#### Co dają dyski SSD w serwerze?

W serwerze NAS dyski SSD wykorzystywane są jako pamięć cache, czyli pamięć podręczna. Oznacza to, że zapisywane są w niej najczęściej używane dane w celu przyspieszenia szybkości losowego dostępu. Dyski SSD dysponują ograniczoną trwałością, dlatego oprogramowanie serwera stale monitoruje ich stan i w razie zużycia powiadamia o tym użytkownika.

PYTANIE 6 Wybrać model rack czy desktop? W większości wypadków modele rack i desktop nie różnią się funkcjonalnością. Wybór więc ogranicza się do sposobu montażu i użycia serwera. W organizacjach, gdzie niezbędna jest największa wydajność, może być konieczność zastosowania serwerów rack wraz modułami rozszerzającymi. Serwery rackowe przeznaczone są do montażu w szafach serwerowych, w wypadku ich stosowania łatwiejsza jest również ingerencja we wnętrze urządzenia – wystarczy wysunąć serwer na prowadnicy i po podniesieniu klap zyskujemy dostęp do wszystkich podzespołów. Serwer typu desktop to dobre rozwiązanie wtedy, gdy nie mamy np. możliwości montażu w szafie serwerowej lub po prostu szukamy urzą-

#### Jak stworzyć własną chmurę?

Serwery typu NAS dają możliwość utworzenia prywatnej chmury. Rozwiązanie to gwarantuje przede wszystkim bezpieczeństwo danych, które nie powinny opuszczać struktury organizacji. Dużymi zaletami są również praktycznie nieograniczona pojemność oraz możliwość dostępu do danych z dowolnego miejsca. Producent serwera zazwyczaj oferuje dostęp do specjalnego portalu, gdzie po założeniu konta przypisujemy do niego urządzenie. Dzięki temu zyskujemy do niego dostęp spoza lokalnej sieci. Przesyłane dane zabezpieczone są szyfrowaniem. Dla ułatwienia na urządzenia mobilne dostępne są specjalne aplikacje.

#### PYTANIE 8

#### Czym jest wirtualizacja?

Wirtualizację możemy określić jako tworzenie wirtualnych środowisk komputerowych na jednym urządzeniu. Możemy dzięki niej tworzyć wirtualne maszyny, które pracują na różnych systemach operacyjnych. Po podłączeniu do serwera monitora, myszy oraz klawiatury w wirtualnym środowisku można pracować jak na normalnej stacji roboczej. Rozwiązanie to jest

przydatne np. jako testowe środowisko dla aplikacji.

### PYTANIE 9

#### Czemu służy transkodowanie plików?

Funkcją transkodowania zainteresowani będą szczególnie domowi użytkownicy serwerów wykorzystujący je do celów multimedialnych. Gromadząc na serwerze duże ilości np. materiałów wideo, chcielibyśmy, aby były odtwarzane za pośrednictwem DLNA, np. na telewizorze smart. Niestety, wbudowane odtwarzacze często nie radzą sobie ze wszystkimi formatami plików. Stąd transkodowanie, które "w locie" pozwala przetwarzać materiał na taki, z którym odtwarzacz telewizora jest kompatybilny.

#### PYTANIE 10

#### Jak zabezpieczyć dane na serwerze NAS przed awarią?

Podobnie jak każde inne urządzenie elektroniczne, znajdujące się w serwerze dyski mogą zostać uszkodzone. Przed ich awarią można zabezpieczyć się, stosując macierz RAID 1 lub RAID 5, które chronią przed zepsuciem jednego z dysków, lub RAID 6, która zabezpiecza przed jednoczesnym uszkodzeniem nawet dwóch dysków. Niezależnie jednak od stosowanych dysków czy serwera zawsze jesteśmy narażeni na zdarzenia losowe, jak np. pożar budynku, w którym się on znajduje, dlatego też w wypadku szczególnie ważnych dla nas danych warto mieć ich kopię na przynajmniej jeszcze jednym nośniku, chociażby przenośnym dysku twardym.

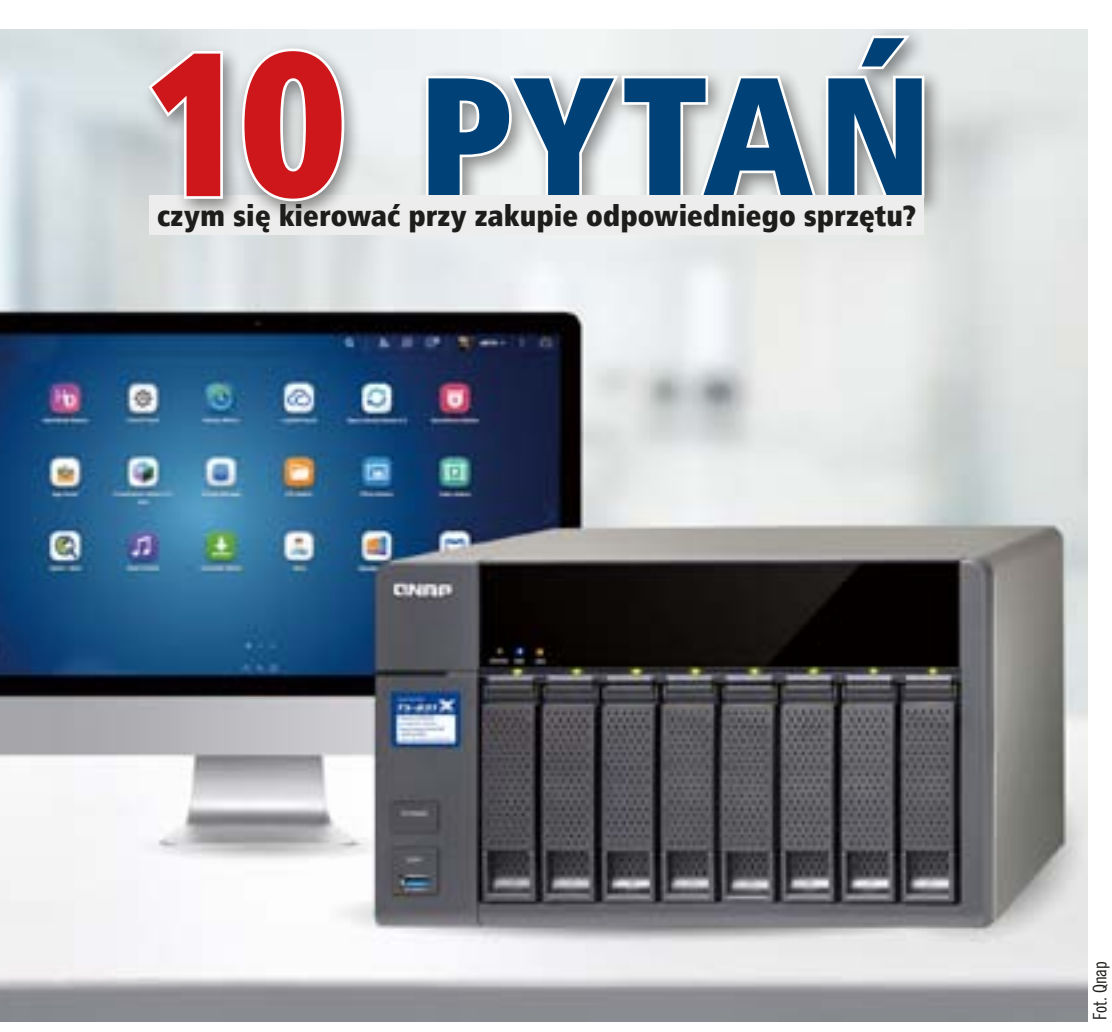

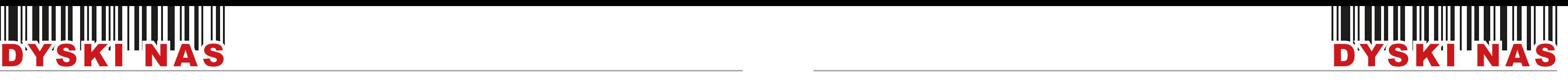

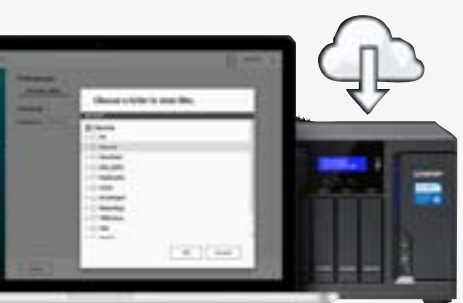

stowane w takich warunkach pracy. Kolejnym ze szkodliwych czynników są zakłócenia i drgania występujące w systemach wielodyskowych, dlatego specjalne systemy stosowane w dyskach gwarantują przed nimi ochronę. Mimo że serwer NAS jest stale włączony, może być tak, że dyski w nim znajdujące się, gdy nie podlegają obciążeniom, będą przechodzić w tryb uśpienia. Są także wyposażone w specjalne systemy odzyskiwania po wystąpieniu błędu macierzy RA-ID, co wpływa na minimalizacje awarii. Oczywiście, jedna z funkcji serwerów NAS to rejestracja danych z monitoringu IP. Zadanie to jest jednak na tyle specyficzne, że również do niego należałoby zastosować wyspecjalizowane dyski. Przede wszystkim dyski do rejestrowania obrazu pracują bez przerwy w trybie całodobowym. Oprócz tego podlegają dużym obciążeniom. W ciągu roku na dysku może być zapisanych nawet kilkaset terabajtów danych. Muszą także zapewniać odpowiednią

- USB standardowy port USB, występujący coraz częściej przynajmniej w wersji 3.0, co gwarantuje transfer na poziomie 5 Gbit/s.
- USB-C pomniejszona wersja standardu USB. Złącze charakteryzuje się obustronnością oraz w zależności od wersji

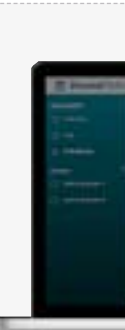

wydajność, aby bez problemu poradzić sobie ze strumieniową transmisją danych.

 $\blacksquare$  1 GbE – standard ten odpowiada za przesyłanie danych w sieci lokalnej z szybkością do 1 Gbit/s.

 $\blacksquare$  10 GbE – standard ten odpowiada za przesyłanie danych w sieci lokalnej z szybkością do 10 Gbit/s.

■ 40 GbE – standard ten odpowiada za przesyłanie danych w sieci lokalnej z szybkością do 40 Gbit/s.

SATA – złącze służące do podłączania urządzeń pamięci masowej, takich jak dyski twarde czy SSD.

Oczywiście, w wielu przypadkach może zdarzyć się tak, że serwer NAS będzie wykorzystywany w kilku zastosowaniach – zarówno jako rejestrator wideo, jak i do udostępniania danych lub jako chmura firmowa czy backup. Jakie wtedy dyski należy wtedy zastosować? Najlepiej wykorzystać dyski obu typów. W puli pamięci dyski do monitoringu mogą być przeznaczone tylko dla aplikacji rejestrującej obraz, z kolei pozostała część dysków może być wykorzystana na gromadzone i udostępniane dane.

#### *Złącza w serwerach NAS*

- $\blacksquare$  Thunderbolt interfejs stosowany głównie w komputerach Apple, pozwala na przesyłanie danych z szybkością nawet 20 Gbit/s w wypadku Thunderbolt 2.
- M.2 złącze kart rozszerzeń wykorzystywane m.in. przez dyski SSD.
- $\blacksquare$  mSATA pomniejszona wersja interfejsu SATA, przeznaczona do montażu dysków SSD.
- Slot kart SD służy do szybkiego kopiowania danych z kart pamięci SD bezpośrednio na serwer NAS.
- Gniazda jack 3,5 mm przeznaczone do podłączania urządzeń audio, np. głośników lub mikrofonów.
- PCIe wewnętrzne gniazdo PCIe pozwala na montaż kart rozszerzeń, zwiększających możliwości serwera, np. kart sieciowych.

szybkością transmisji nawet do 10 Gbit/s.  $\blacksquare$  HDMI – złacze wideo, pozwalające na podłączenie serwera np. bezpośrednio do telewizora w celu wykorzystania go jako odtwarzacza multimedialnego. W wersji 2.0 przesyła obraz 4K z odświeżaniem 60 Hz.

W serwerach NAS zazwyczaj montowane są dyski twarde lub SSD w rozmiarze 2,5 lub 3,5 cala. Choć praktycznie dowolny dysk z interfejsem SATA będzie prawidłowo działał w serwerze, nie oznacza to, że nie ma różnicy, jakie dyski zastosujemy, wręcz przeciwnie – dobór dysku w serwerach NAS jest niezwykle istotny dla wydajnej, a przede wszystkim bezawarvinei pracy.

> rach interfejs komunikacyjny wykorzystywany do podłączania dysków twar-

dych.

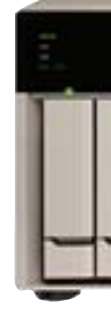

#### *Wirtualizacja na serwerach NAS*

Kolejnym z rozwiązań, do których można wykorzystać serwer NAS, jest two-

rzenie wirtualnych maszyn. Wymaga to jednak odpowiednio wydajnej konfiguracji sprzętowej urządzenia. Pozwala to na uruchomienie na urządzeniu dowolnego systemu operacyjnego, np. Windows czy Linux. Na serwerze może pracować kilka różnych systemów, które mają przydzieloną dowolną liczbę użytkowników. W celu uzyskania odpowiedniej wydajności każdemu systemowi można przydzielić dowolne zasoby sprzętowe serwera, np. procesora czy pamięci. Uruchomionymi wirtualnymi maszynami można w dowolny sposób zarządzać z poziomu przeglądarki internetowej oraz systemu operacyjnego. Obsługa wirtualnych maszyn pozwala na uruchomienie w kilka minut praktycznie dowolnego "świeżego" systemu operacyjnego. Rozwiązanie to jest również przydatne podczas testów oprogramowania w odrębnych i niezależnych środowiskach. Jeśli serwer jest wyposażony w wyjście wideo, np. HDMI, wy-

D.

3.

dziej wydajnych systemów z dużymi wymaganiami względem wydajności, np. przy tworzeniu rozwiązań chmurowych czy korzystaniu z wirtualizacii. Karta sieciowa tego typu może być dostarczana osobno lub w zestawie z serwerem NAS

### **Podzespoły**  W DYSKACH **SIECIOWYCH**

#### *Dyski w serwerach NAS*

łości do zastosowań przemy-**Inc., Select** 500S 512cm **SEREET BUILD** 

Dyski SSD oprócz złącza SATA podłączane mogą być do portu M.2 lub mSATA. Wykorzystanie dysków SSD w serwerze jedynie jako magazynu danych w wielu sytuacjach jest nieuzasadnione ekonomicznie. Producenci serwerów pozwa-

lają je jednak wykorzystać w rozmaitych scenariuszach, na przykład jako pamięć podręczną. Jej działanie polega na gromadzeniu danych o źródłach do plików, które mogą być wykorzystane w przyszłości. Dzięki mogą być wykorzysta- ෂී<br>ne w przyszłości. Dzięki<br>temu dostęp do nich jest <sup>සි</sup> znacznie szybszy. Innym rozwiązaniem jest wykorzy-

stanie dysków SSD w systemach zarządzających przestrzenią dyskową. Pozwalają one na przeniesienie często wykorzystywanych, tzw. "gorących", danych na dyski o większej szybkości i danych mniej aktywnych na dyski o większej pojemności. System działa automatycznie, a rolą administratora jest jedynie zdefiniowanie parametrów, według

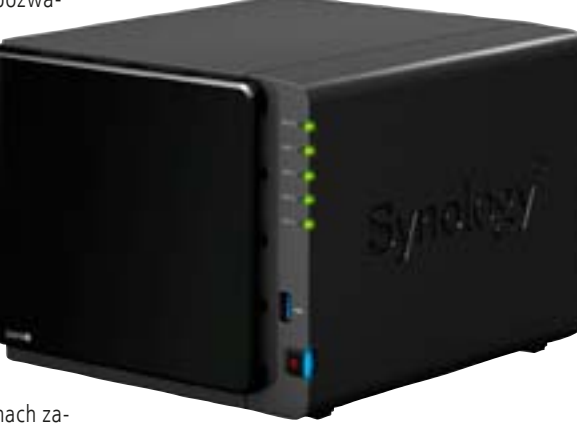

których dane mają być migrowane pomiędzy nośnikami. Rozwiązanie to pozwala na optymalne wykorzystanie przestrzeni dyskowej, zwiększenie wydajności oraz niesie ze sobą oszczędność, ponieważ niewiele firm mogłoby sobie pozwolić na wykorzystanie dużej liczby po-

jemnych dysków SSD.

Dla użytkowników domowych w większości wypadków wystarczy wydajność oferowana przez tradycyjne, talerzowe dyski. Mimo wszystko nie oznacza to jednak, że można wykorzystać dowolny dysk. Producenci oferują specjalne serie dysków, których konstrukcja jest zoptymalizowana pod kątem charakte-

rystyki pracy w serwerze NAS. Przede wszystkim są one rekomendowane do pracy w macierzy RAID. Dyski pracujące w trybie ciągłym w macierzy RA-ID mogą osiągać większe temperatury, dlatego dyski do serwerów NAS są te-

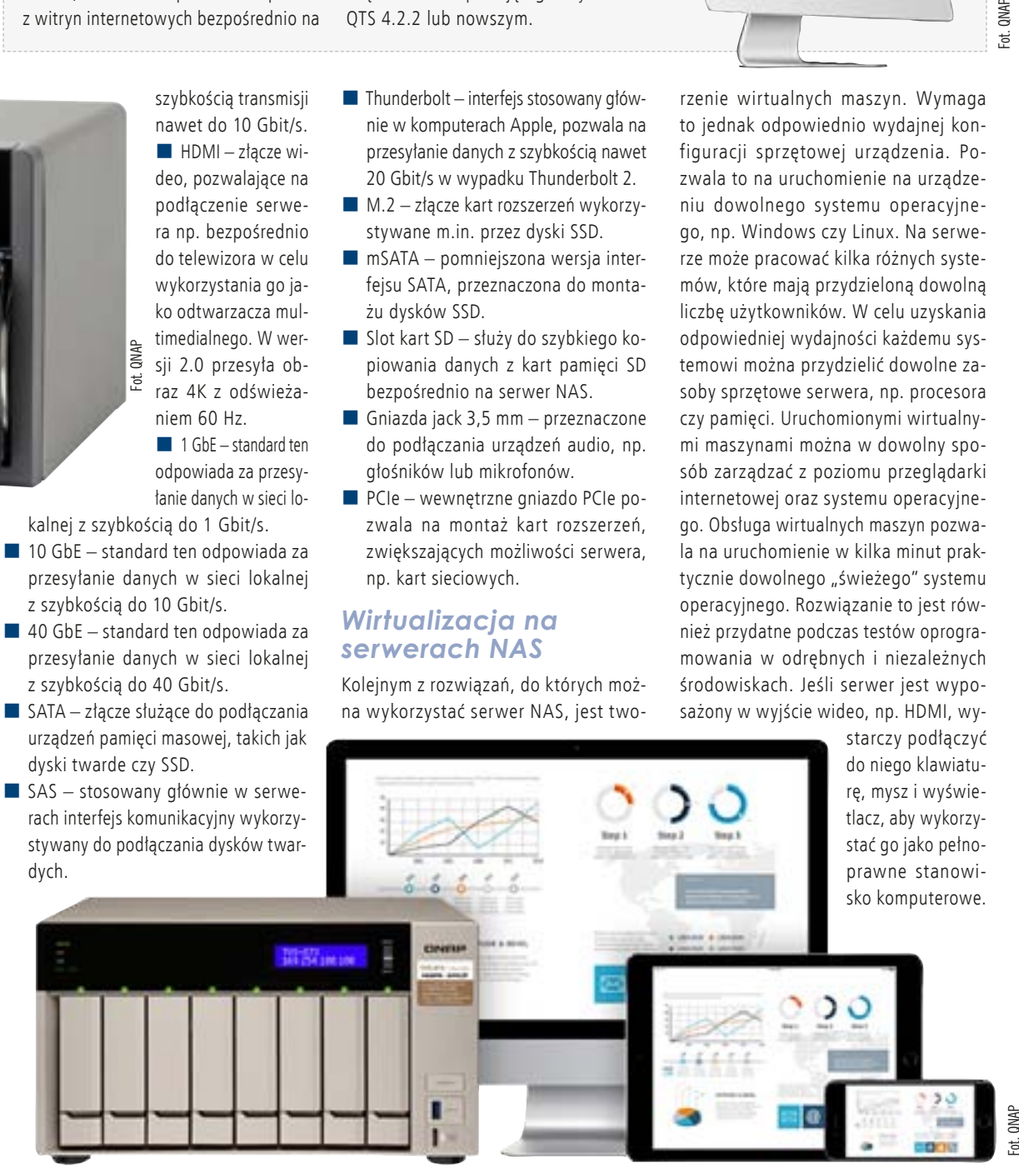

harakteryzują się one mniejszą wydajnością i wystarczają do pracy w domu lub niewielkich grupach roboczych, oprócz tego parowane są z 0,5 lub 1 GB pamięci RAM. Jeśli urządzenie podlega większym obciążeniom, warto wybrać model z wydajniejszym procesorem bazującym na architekturze x86. Przekrój jednostek jest bardzo duży – od modeli wyposażonych w układy Celeron i Pentium, które spiszą się dobrze w zastosowaniach domowych i w małych grupach roboczych. Pamięć RAM można zazwyczaj zwiększyć nawet do 8 GB. Największą wydajnością muszą charakteryzować się urządzenia wykorzystywane np. do wirtualizacji. Są w nich stosowane wydajniejsze, nawet 6-rdzeniowe procesory, a pamięć RAM można rozbudować do nawet 64 GB. Podobnie jak każdy normalny komputer serwer NAS ma swoją płytę główną, która w zależności od modelu może być wyposażona w różne złącza, np. PCIe, umożliwiające montaż kart rozszerzeń, zwiększających możliwości serwera, jak karty sieciowe 10 GbE, karty interfejsu SAS czy USB 3.1 i inne. Z większości ich możli-**C**

wości skorzystają średnie firmy rozbudowujące swoje systemy przechowywania i analizy danych.

Szybkość transferów zależy również od liczby złączy LAN. W najprostszych modelach zastosowane jest jedno złącze o szybkości 1 GbE, z kolei w tych bardziej zaawansowanych nawet 4. Po podłączeniu ich wszystkich do przełącznika użytkownik otrzymuje sumaryczny transfer na poziomie nawet 4 Gbit/s. Będzie to więcej niż wystarczające w większości małych firm i domowych biur. Dla najbardziej wymagających użytkowników niezbędne będzie skorzystanie z kart 10 GbE lub 40 GbE. Są to rozwiązania przeznaczone do najbar-

SP Industrial SSD

**To, jak wydajnie będzie pracować pamięć NAS, zależy w głównej mierze od zastosowanych podzespołów. W mniej zaawansowanych pamięciach sieciowych standardem jest stosowanie procesorów typu ARM.** 

> Wykorzystanie dysków SSD jako pamięci podręcznej w serwerach NAS to rozwiązanie znacznie zwiększające wydajność, jednak wymagające również nośników o odpowiedniej trwałości. Firma Silicon Power oferuje trzy serie dysków SSD o zwiększonej trwa-

słowych. Seria 700 wykorzystuje komórki pamięci flash SLC o deklarowanej trwało-32, 64, 128, 256 i 512 GB. Do

ści 100 tys. cykli zapisu i jest dostępna w wersjach o pojemności: 8, 16, 32, 64, 128, 256 GB. Linia 500 to dyski wykorzystujące podwójne komórki MLC o trwałości 10 tys. cykli zapisu. Dyski dostępne są w wersjach o pojemności: 16,

zastosowań przemysłowych przeznaczone są także nośniki z serii 300, wykorzystujące komórki pamięci MLC, o trwałości 3000 cykli zapisu. Są dostępne w rozmiarach: 32, 64, 128, 256, 512 GB i 1 TB. Niezależnie od serii dostępne są dwa warianty dysku. Wersja R (rugged) ma certyfikat militarny MIL-STD 810G z kolei S (performance) jest wyposażona w pamięć podręczną DRAM.

#### **Wydajność i trwałość – przemysłowe dyski SSD**

**CERCHI SPICE** 

Fot. Silicon Power

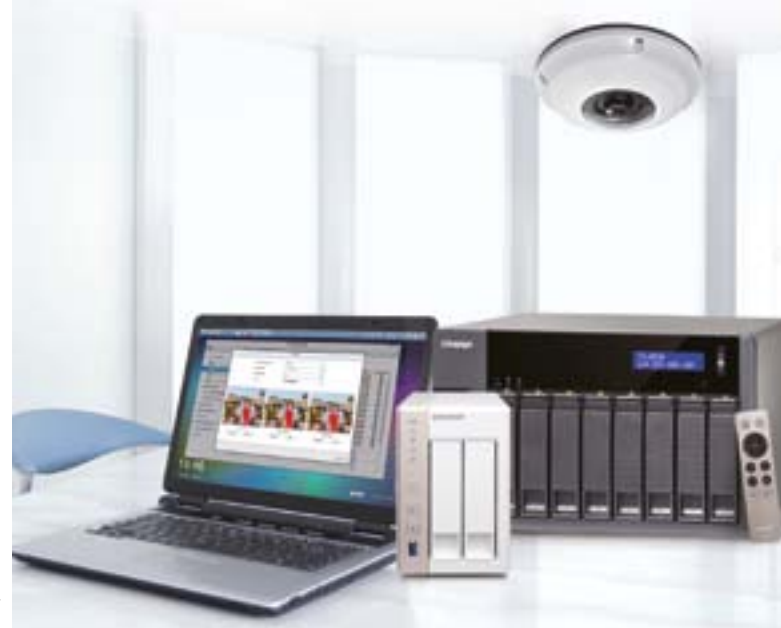

Jedną z ostatnich nowości w oprogramowaniu serwerów NAS marki QNAP jest aplikacja Browser Station, pozwalająca użytkownikom na uruchamianie wirtualnych przeglądarek na serwerze NAS QNAP. Korzyści z tego rozwiązania to łatwy dostęp do zasobów LAN podczas zdalnej pracy, np. z domu lub hotelu, możliwość pobierania plików z witryn internetowych bezpośrednio na

serwer czy uproszczona funkcja serwera proxy. Przeglądarka zachowuje swój stan nawet po rozłączeniu z serwerem NAS. Przejrzysty interfejs pozwala administratorowi wygodnie zarządzać pracującymi przeglądarkami czy monitorować zużycie zasobów. Aplikacja wymaga serwera NAS z przynajmniej 4 GB pamięci RAM oraz pracującego z systemem QTS 4.2.2 lub nowszym.

#### **Wirtualne przeglądarki z Browser Station**

wrzesień 2017

Fot. QNAP

**QNAP TS-531X**

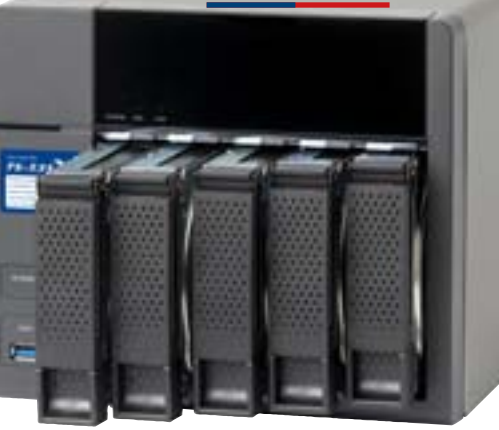

#### **Synology DiskStation DS916+**

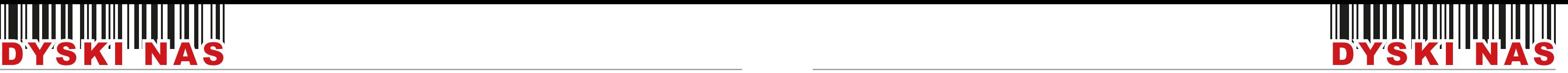

#### *Kopie zapasowe na serwerze NAS*

Kolejną z zalet jest fakt, że większość urządzeń umożliwia wykonywanie aktualizacji oraz kopii bezpieczeństwa, np. TimeMachine w komputerach Apple. Oprócz tego dostępne są specjalne narzędzia, które pozwalają na jednym centralnym serwerze wykonywać kopie zapasowe najważniejszych danych wszystkich urządzeń współpracujących z dyskiem sieciowym, np. serwerów i stacji roboczych. Pozwala to w małych i średnich przedsiębiorstwach kompleksowo zarządzać ochroną krytycznych danych. Dane takie mogą być również szyfrowane, np. algorytmem AES 256, który jest praktycznie niemożliwy do złamania. Aplikacja działa w tle, dlatego też nie przeszkadza użyt-

go rozwiązania jest fakt, że w razie awarii urządzenia, jeśli dysponujemy podobną konfiguracją sprzętową, w dosłownie parę chwil możemy przywrócić całą stację roboczą do pracy. W serwerach NAS ze złączem HDMI również sam serwer można wykorzystać do uruchomienia obrazu systemu stacji roboczej i bezpośrednio odzyskać np. niezbędne dane. Niektóre serwery pozwalają również na łatwe wykonywanie kopii danych zgromadzonych na dyskach twardych lub kartach pamięci. Wystarczy je podłączyć do gniazda N – liczba dysków z zastawanym z przez polityka do stanowanym z zastawanym z zastawanym z zródło: QNAP z zastaw

kownikom pracującym na stacjach roboczych, a kopie mogą być wykonywane na podstawie harmonogramów, automatycznie lub w czasie rzeczywistym. Możliwe jest również wykonywanie kopii całych stacji roboczych. Dużą zaletą teUSB lub złącza kart na przednim panelu i następnie nacisnąć przycisk "kopiuj". Urządzenie natychmiast zacznie proces zgrywania danych z podłączonego nośnika.

Kopie danych powinny być wykonywane przyrostowo. Oznacza to, że obejmują one tylko zmodyfikowane pliki, zamiast np. całości danych. Dzięki temu znacząco zmniejszają się zasoby sprzętowe niezbędne do tworzenia kopii zapasowej. Oprócz tego kopia powinna być wykonywana w czasie rzeczywistym, dzięki czemu minimalizowane jest ryzyko utraty danych w razie awarii stacji roboczej.

Oczywiście, jak wspominaliśmy, sam serwer NAS nie stanowi absolutnie pewnego zabezpieczenia danych. O ile samo urządzenie może pracować bezawaryjnie, zawsze jesteśmy narażeni na czynniki losowe, takie jak np. pożar w lokalizacji serwera. Dlatego też zachęcamy do tworzenia własnych kopii zapasowych danych zgromadzonych na serwerze. W tym celu wykorzystać można chociażby najzwyklejszy dysk twardy podłączany do portu USB. W interfejsie serwera możemy skonfigurować, jakie dane mają być kopiowane czy jakie mają być lokalizacje plików. Po wykonaniu kopii nośnik najlepiej przechowywać w oddzielnej lokalizacji. Należy też pamiętać, aby regularnie uzupełniać dane zgromadzone na nośniku zabezpieczającym.

#### *NAS w domu "inteligentnym"*

**RAID 10** – jest połączeniem macierzy RAID 1 i RAID 0. Macierz taka ma być wydajna oraz bezpieczna, jednak dostępna pojemność to tylko połowa sumy pojemności wszystkich dysków. Dyski pracujące niezależnie, bez macierzy

> Podstawowe wykorzystanie serwera NAS w zautomatyzowanym domu polega przede wszystkim na udostępnianiu zgromadzonej na nim zawartości. Oprócz tego wykorzystywany może być jako rejestrator w monitoringu, który jest również częścią systemu smart home. Serwery w takich zadaniach jak zarządzanie multimediami czy rejestracja obrazu można integrować z systemami domowej automatyki, jak np. Crestron, AMX, RTI czy Control4. Oprócz tego serwer NAS może być wykorzystany jako urządzenie zarządzające czujnikami w domu "inteligentnym". Sterowanie nimi odbywa się za pomocą łączności przewodowej lub bezprzewodowej, np. Bluetooth lub Wi-Fi, jak i in

nych standardów, których wykorzystanie może wymagać użycia kart podłączanych do portu USB, np. LoRa. Użytkownicy mogą skorzystać z takich platform jak np. Arduino. W oprogramowaniu użytkownik może tworzyć specjalne reguły dla czujników, np. sterować podlewaniem roślin o określonych godzinach czy zintegrować pracę rolet z czujnikiem temperatury. Ze względu na złożoność funkcji i duże możliwości systemu w zasadzie jedyne ograniczenie zastosowań stanowią wiedza oraz wyobraźnia użytkownika.

### *Serwer NAS w monitoringu*

W dobie cyfrowego monitoringu serwery NAS spisują się idealnie jako rejestra-

wa to suma wszystkich dysków pracujących w macierzy. Szybkość zapisu i odczytu jest równa szybkości najwolniejszego dysku w macierzy, pomnożonej przez liczbę pracujących w niej dysków. Awaria nawet jednego dysku skutkuje utratą wszystkich danych;

- **RAID 1 (mirroring)** wymaga przynajmniej dwóch dysków fizycznych. Dane są zapisywane na obu dyskach tak, że jeden stanowi lustrzaną kopię drugiego – w razie awarii jednego z dysków użytkownik może korzystać z drugiego. Rozwiązanie to przynosi bezpieczeństwo, ale skutkuje również utratą pojemności. Pojemność dostepna jest taka jak jednego dysku w macierzy;
- **RAID 5** wymaga zastosowania przynajmniej trzech dysków. Na wszystkich dyskach są zapisywane informacje o parzystości, które w razie awarii jednego z nich pozwalają na odbudowę macierzy, gdy wymieni się wadliwy dysk. RAID 5 chroni więc przed awarią jednego z dysków w macierzy i zwiększa szybkość odczytu i zapisu. Pojemność macierzy wynosi tyle, ile całkowita pojemność wszystkich dysków minus pojemność jednego z nich, czyli np. przy  $3 \times 250$  GB jest to 500 GB:
- **RAID 6** działa podobnie jak RAID 5, z tym że jest odporna na awarię dwóch dysków. Zaletą RAID 6 jest to, że w razie awarii jednego dysku użytkownik nie musi natychmiast przystępować do odbudowy macierzy, tylko może z tym poczekać do czasu, aż system będzie np. mniej obciążony. Wymaga on przynajmniej 4 dysków, przy czym dostępna pojemność jest zawsze mniejsza o sumę pojemności dwóch dysków, np. przy

6 dyskach o pojemności 250 GB każdy jest równa 1000 GB;

RAID, określane są jako JBOD (Just Bunch of Disks). Dyski twarde stosowane w NAS muszą sprostać specyficznym wymaganiom. Przede wszystkim jest to przystosowanie do pracy ciągłej i w macierzy RAID. Teoretycznie użyć można dowolnych dysków, w praktyce jednak producenci rekomendują specjalne dyski do takich zastosowań. Mimo że macierze RAID 1, 5, 6, 10 chronią przed awarią przynajmniej jedne-

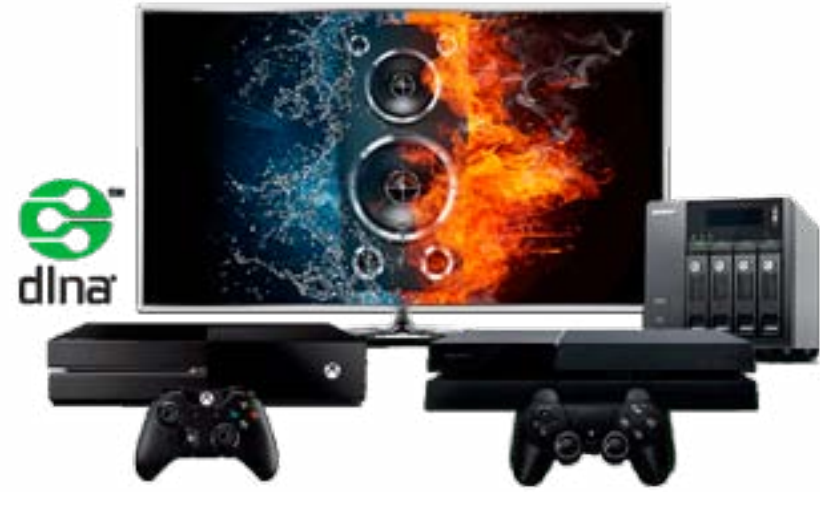

go dysku, to ich stosowanie nie powinno być powodem do rezygnacji z wykonywania kopii zapasowych. W wypadku awarii dysk wymieniamy na nowy, najlepiej taki sam. Następnie oprogramowanie serwera odbudowuje macierz.

o właśnie przechowywanie i udostępnianie plików jest podstawową funkcją serwerów NAS. W najprostszy spo-

sób odbywa się to za pomocą udostępniania dysków logicznych w sieci konkretnym użytkownikom. Mogą oni tam zapisywać pliki oraz pracować na nich. Dzięki temu ten sam plik lub zbiór może być widoczny również dla innych użytkowników. Jest to więc przydatne np. przy udostępnianiu dużych archiwów danych, z których ma korzystać większa liczba osób. Oczywiście, jeśli tylko chcemy, użytkownikom można przypisywać konkretne uprawnienia, jak dostęp do określonych lokalizacji czy też możliwość tylko odczytu danych. W przeciwieństwie więc do tradycyjnych przenośnych dysków nie musimy przekazywać fizycznego nośnika, aby udostępnić cyfrowe dane. Pozwala to na wygodne dzielenie się najważniejszymi plikami nie tylko w firmie, ale również w sieciach domowych, gdzie dostęp

do jednej zawartości chcielibyśmy mieć na komputerze, odtwarzaczu audio, telewizorze smart czy tablecie. Dodatkowo dzięki możliwości utworzenia prywatnej chmury dane te mogą być udostępniane poza sieć lokalną do praktycznie dowolnej lokalizacji na świecie.

#### *Dyski twarde i RAID*

Pamięci sieciowe wykorzystujące dwa lub więcej dysków mają możliwość pracy w macierzy RAID (Redundant Array of Independent Disks). Rozwiązanie to polega na wspólnej pracy dysków w celu uzyskania dodatkowych korzyści, takich jak zwiększenie szybkości czy zabezpieczenie danych przed awarią któregoś z nośników. Macierz RAID może pracować w kilku trybach:

 **RAID 0 (stripping)** – wymaga przynajmniej dwóch dysków fizycznych. Są one widziane jako jeden dysk logiczny. Dane są przeplecione między dyskami. Dostępna przestrzeń dysko-

**Każde przedsiębiorstwo, w którym znajdziemy więcej niż dwa stanowiska robocze, doceni funkcje i rozwiązania oferowane przez serwery NAS. Podobnie jest z naszymi mieszkaniami, gdzie coraz częściej zachodzi potrzeba wymiany informacji między urządzeniami pracującymi w sieci.**

### **Funkcje i zastosowanie**  serwera NAS

ro wystarczy serwer NAS, aby stworzyć zintegrowany system automatyki domowej. Serwer może pełnić tę samą funkcję co centralka zarządzająca pracą czujników. Wystarczy zainstalować odpowiednią aplikację, a do portu USB podłączyć niewielki kontroler Z-Wave. Ten ostatni służy do współpracy z czujnikami wchodzącymi w skład systemu Fibaro. Ich wykorzystanie daje użytkownikowi takie możliwości jak automatyzacja oświetlenia i ogrzewania, alarmy przeciwzalaniowe i przeciwpożarowe czy zarządzanie roletami i oknami. Modułowa architektura systemu Fibaro pozwala na łatwą rozbudowę automatycznej instalacji.

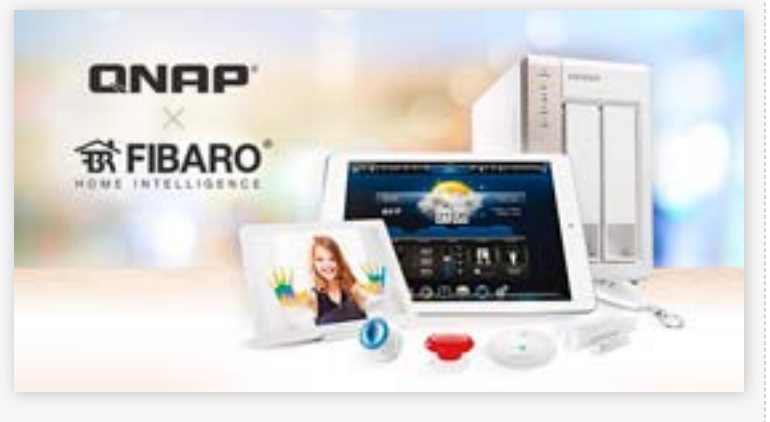

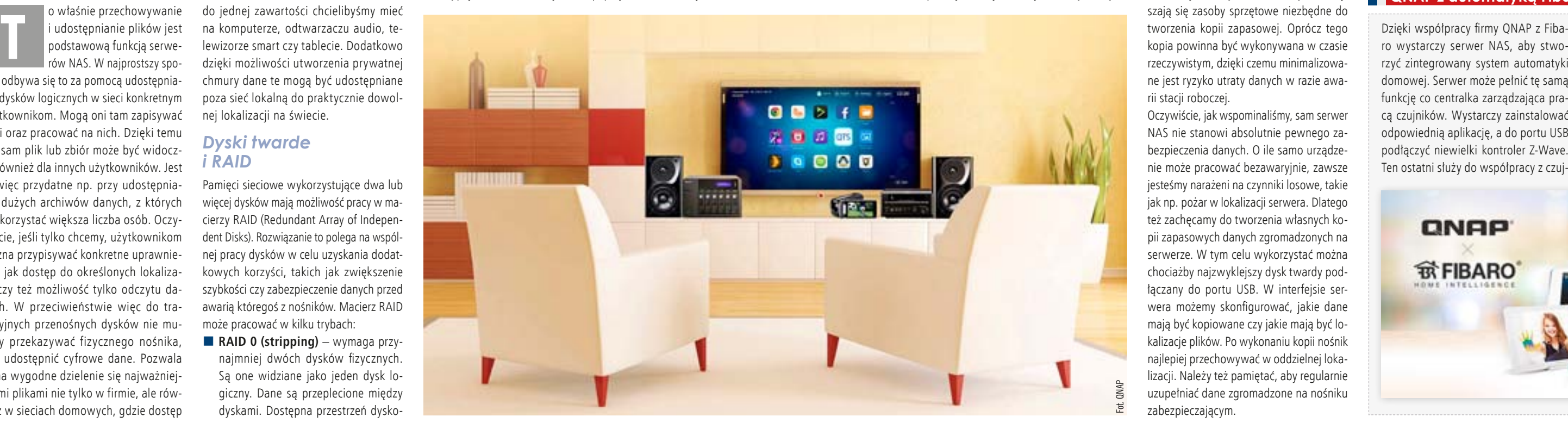

#### **QNAP z automatyką Fibaro**

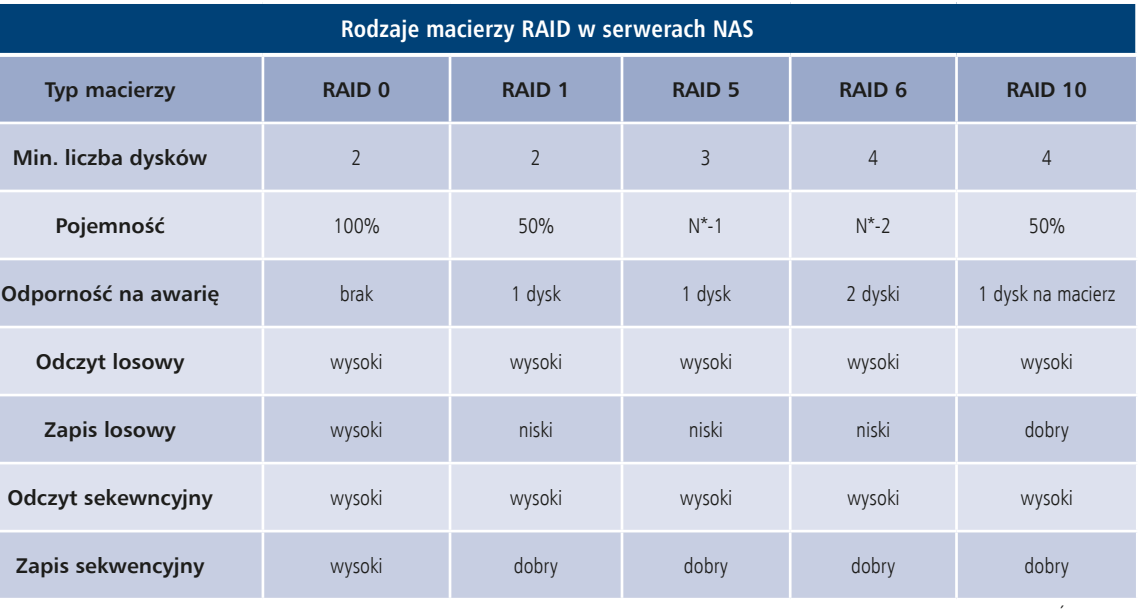

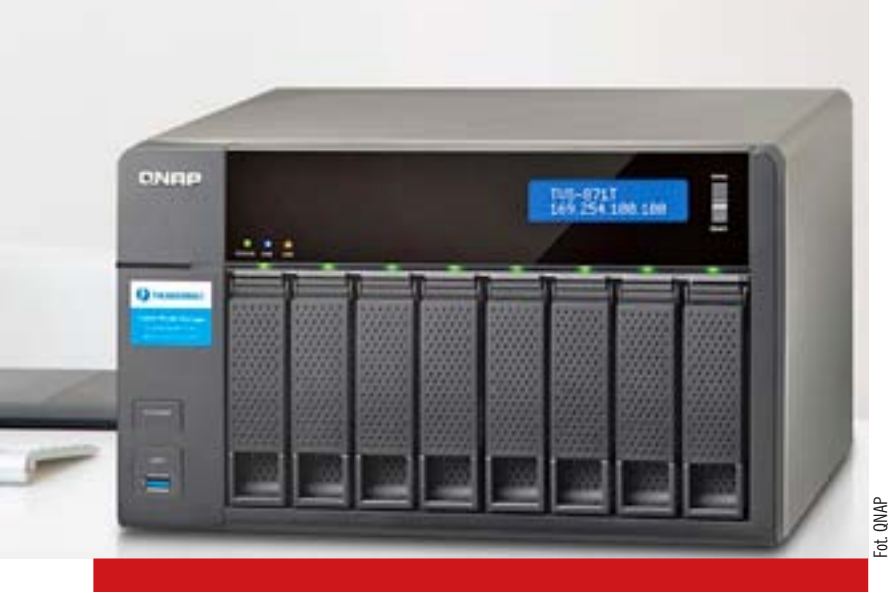

Fot. QNAP

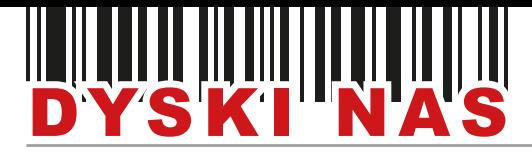

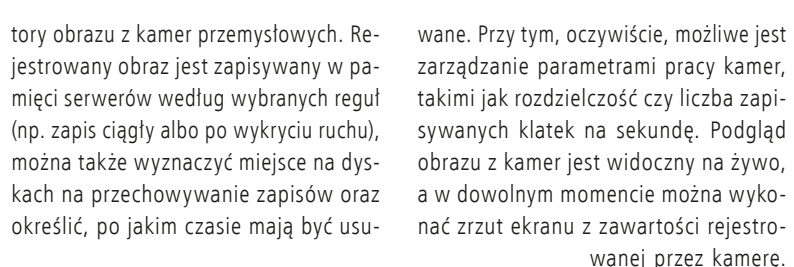

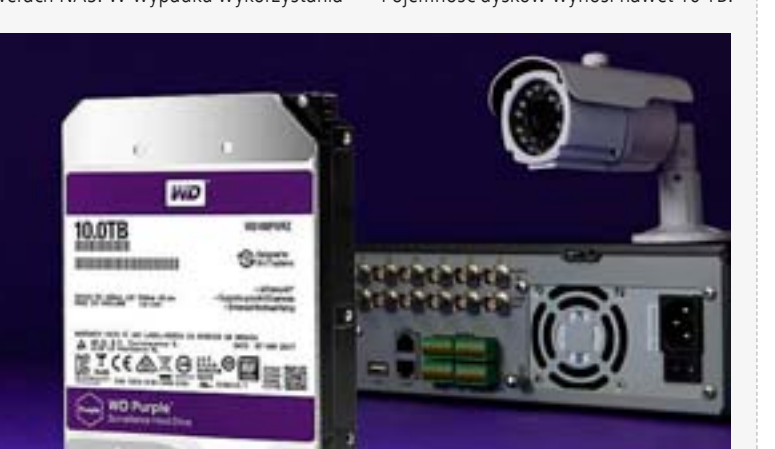

Dzięki aplikacjom mobilnym nagrania oraz podgląd obrazu z kamer można przeglądać

![](_page_5_Picture_16.jpeg)

tywowanymi ruchem.

![](_page_5_Picture_20.jpeg)

Oprócz tego muszą być, oczywiście, przystosowane do pracy w trybie 24/7.

*Serwer NAS a multimedia*

W wielu domach serwer NAS służyć będzie głównie jako magazyn treści multimedial-

nych. Przechowywać na nim będziemy np. filmy z wakacji i zdjęcia czy kolekcję muzyczną. Gromadzone pliki można oznaczać specjalnymi tagami i kategoriami, które następnie znacznie ułatwiają wyszukiwanie plików. Za pośrednictwem np. DLNA pliki można łatwo i wygodnie udostępniać na odtwarzacze sieciowe, smart TV czy smartfony i tablety. Dzięki temu serwer może być podstawą wygodnego i użytecznego systemu multiroom. Aplikacje na urządzenia mobilne oraz funkcja prywatnej chmury pozwalają na dostęp do materiałów gdziekolwiek, również poza domem. Ważną funkcją serwera jest możliwość transkodowania plików. Niektóre urządzenia, np. telewizory smart TV, mogą nie odtwarzać wszystkich formatów plików wideo przy transmisji DLNA, co może doprowadzić np. do błędów odtwarzania. Funkcja transkodowania umożliwia serwerowi NAS na bieżąco (on-line) lub wcześniej (off-line) przekonwertować plik do formatu dostosowanego do danego odtwarzacza. Rozwiązanie to, zwłaszcza w trybie on-line, wymaga znacznej wydajności od serwera. Serwer może być również wyposażony w złącze HDMI. Dzięki niemu możliwe jest wykorzystanie go jako odtwarzacza multimedialnego. Serwer jest podłączony bezpośrednio do telewizora i umożliwia odtwarzanie zapisanych na nim materiałów. Dodatkowo często dołączony jest pilot ułatwiający obsługę. Dzięki przeglądarce internetowej i aplikacjom można również odtwarzać pliki np. z niektórych serwisów VOD.

 $\overline{\bullet}$ **FILM** 

![](_page_5_Picture_7.jpeg)

п

QUEB'

![](_page_5_Picture_8.jpeg)

produkty dostępne w: **IDELEKTRONIK** 

**10** wrzesień 2017 Fot. WD (x3)

![](_page_5_Picture_10.jpeg)

WD jako jeden z głównych producentów dysków twardych oferuje dwie serie dysków przeznaczonych do serwerów NAS. Seria WD Red to nośniki o pojemności do 10 TB. Rekomendowane są do systemów NAS składających się z nawet 8 dysków twardych. Są objęte 3-letnią gwarancją i wyposażono je w system

WD

**WD RED** 

3D Active Balance Plus, który chroni dane przed drganiami i zakłóceniami występującymi w wielodyskowych systemach NAS. Seria Red Pro przeznaczona jest do bardziej zaawansowanych, 16-dyskowych systemów NAS. Cechuje się jeszcze większą wydajnością i pięcioletnią gwarancją. Zarówno Red, jak i Red Pro zostały wyposażone w system NASware 3.0, który optymalizuje ich pracę w serwerach NAS. W wypadku wykorzystania serwerów jako rejestratorów monitoringu należy wykorzystać dyski z serii WD Purple. Mogą one współpracować nawet z 64 kamerami wideo i obsługują obciążenie nawet 3-krotnie większe niż napędy do komputerów stacjonarnych. Zastosowany w nich system AllFrame 4K wraz z mechanizmem transmisii strumieniowej ATA ogranicza zjawisko utraty klatek wideo i znacznie poprawia jakość obrazu. Pojemność dysków wynosi nawet 10 TB.

#### **Dyski do serwera NAS**

# wydzielić przestrzeń dyskową specjalnie dla danych z monitoringu i wygodnie nią zarządzać z poziomu systemu.

Jeśli cała przestrzeń dyskowa została już wykorzystana, dane łatwo można zapisywać na dyskach w obudowach rozszerzających. Zwiększono również wydajność w trakcie odtwarzania i eksportowania materiałów wideo. Z kolei zarządzanie kamerami i ich opcjami czy dodawanie kamer ułatwia spójny interfejs, dostępny na różnych urządzeniach i platformach. Oprogramowanie wyposażono również w wygodny system powiadomień dostarczanych zarówno pocztą elektroniczną, jak i SMS-em.

Częstość oraz zasady ich występowania administrator może dowolnie konfigurować.

![](_page_5_Picture_14.jpeg)

![](_page_5_Picture_15.jpeg)

**Monitoring z QVR Pro**

Fot. WD

Fot. QNAP

## **ZABEZPIECZAMY TWOJĄ PRACĘ**

![](_page_5_Picture_24.jpeg)

### Pełna ochrona przed:

- · rozładowaniem
- · przeładowaniem
- · przeciążeniem

### **DOPASUJ MOC DO SWOICH POTRZEB:**

![](_page_5_Picture_536.jpeg)

![](_page_6_Picture_24.jpeg)

![](_page_6_Picture_26.jpeg)

– najprostsze z nich mogą pomieścić jeden dysk twardy o pojemności np. 6 TB, te najbardziej zaawansowane, przeznaczone dla dużych firm, mogą wykorzystać nawet 24 dyski w różnych konfiguracjach. Tym samym stworzenie pojemnej chmury, którą mamy zawsze pod kontrolą, nie jest problemem. Pełna administracja danymi pozwala również wyznaczyć, kto ma mieć do nich dostęp. Dzięki temu również nie musimy się ograniczać co do rozmiarów plików, a to np. w wypadku materiałów multimedialnych oznacza ich lepszą jakość. Własna chmura to również prywatność – dane użytkowników są szyfrowane, a urządzenie jest pod ich ścisłą kontrolą, nikt niepowołany nie ma więc do nich dostępu. Najbardziej wymagający użytkownicy, którym zależy na prywatności, za pośrednictwem serwera mogą również skorzystać z połączenia VPN.

W celu maksymalnego uproszczenia konfiguracji domowej chmury producenci pa-

 $\overline{\bullet}$ 

mięci NAS udostępniają specjalne portale, gdzie po utworzeniu konta i przypisaniu do niego swojego serwera użytkownik może uzyskać do niego zdalny dostęp. Na komputerach osobistych w celu synchronizacji danych wykorzystać można zarówno przeglądarkę internetową, jak i specialna aplikacie. Na urzadzeniach mobilnych zalecanym sposobem dostępu jest również specjalna aplikacja. Dużą zaletą tego rozwiązania jest fakt, że nie wymaga ono, aby klient miał stały adres IP, który u większości operatorów internetowych jest dodatkową usługą. Oprócz tego do jednego konta można dodać kilka serwerów i łatwo zarządzać ich pracą. Dane przesyłane są połączeniem szyfrowanym, dzięki czemu użytkownik nie musi obawiać się o ich bezpieczeństwo. Oczywiście, tak jak przy wykorzystaniu usług chmurowych pliki lub foldery można udostępniać i współdzielić. Rozmiar pojedynczego pliku nie jest limitowany. Szybkość dostępu zależy od wydajności połączenia internetowego, do którego jest podłączony serwer, oraz oczywiście urządzenia dostępowego (np. smartfona czy komputera). W ramach lokalizacji, gdzie znajduje się serwer, np. sieci domowej, dostęp do niego może odbywać się na poziomie sieci lokalnej. Rozwiązanie to oznacza znacznie szybsze transfery, na poziomie nawet kilku gigabitów przy użyciu odpowiednio wydajnych dysków i kart sieciowych. Jest to duża zaleta, ponieważ w wypadku materiałów multimedialnych serwer taki można wykorzystać również jako domowe czy firmowe centrum multimedialne, z którego treści będą udostępniane, np. bezpośrednio na rzutnik czy ekran znajdujący się w sali konferencyjnej.

### *Integracja z chmurą*

![](_page_6_Picture_21.jpeg)

Wykorzystanie serwera NAS nie sprawia, że należy całkowicie rezygnować z użytkowania usług publicznej chmury. Wręcz przeciwnie, mogą one być znakomitym uzupełnieniem posiadanej w firmie czy domu infrastruktury sieciowej. Większość serwerów może współpracować z usługami chmurowymi. Korzyści płynące z tego rozwiązania to przede wszystkim możliwość składowania plików z chmury publicznej bezpośrednio na serwerze NAS. Pozwala to np. zaoszczędzić miejsce na dysku komputera. Kolejne benefity to oczywiście możliwość przesłania do chmury danych zgromadzonych na dyskach serwera, dzięki czemu są one w pełni bezpieczne nawet w razie awarii urządzenia. Podobnie jak w wypadku korzystania z serwe-

ra, tak i w chmurze dane są dostępne na wszystkich urządzeniach za pomocą np. aplikacji na smartfony czy przeglądarki internetowej. Dodatkowo użytkownik w wypadku niektórych usług może przywrócić wcześniejszą wersję pliku lub dane, które przez pomyłkę skasowano.

#### *Ochrona danych i migawki*

Wspomnieliśmy już o tym, że dane gromadzone na serwerze NAS mogą być szyfrowane. Rozwiązanie to zabezpiecza je nawet przed kradzieżą całego urządzenia lub samych dysków. Jeśli do serwera podłączymy inny dysk twardy, np. w ce-

![](_page_6_Picture_38.jpeg)

lu wykonania kopii danych, również jego zawartość może być szyfrowana. Jednak oprócz tego producenci często dołączają do serwera NAS oprogramowanie antywirusowe. Aby zapewnić jak największą wydajność w czasie przestojów, gdy serwer jest mało obciążony, skanuje ono zgromadzone na nim dane pod kątem obecności zagrożeń.

![](_page_6_Picture_44.jpeg)

lu urządzeniach i z dowolnego z nich. Oprócz tego w wypadku danych wrażliwych chmura stanowi świetne zabezpieczenie przed ich stratą, np. w wyniku awarii dysku komputera. Co więc może motywować do utworzenia prywatnej chmury? Przede wszystkim jest to niezależność. Użytkownicy nie są ograniczeni do oferty firm, pojemność chmury może być również praktycznie nielimitowana, a wrażliwe dane nie wypływają poza strukturę organizacji.

zaawansowania urządzenia **QNAP HS-251+**

#### *Prywatna chmura*

Choć usługi chmurowe oferują coraz większą pojemność oraz bezpieczeństwo i niezawodność, to wciąż są użytkownicy, którzy decydują się na utworzenie własnej, w pełni prywatnej chmury. Dużymi zaletami tego rozwiązania są m.in. możliwość sprawowania pełnej kontroli nad urządzeniem oraz łatwa i wygodna konfiguracja, a także możliwość współdzielenia gromadzonych plików między urządzeniami działającymi w tej samej sieci lokalnej. Zdalny dostęp do plików lub ich współdzielenie i synchronizacja możliwe są nawet przy wykorzystaniu routerów ze złączem USB i możliwością podłączenia pamięci przenośnej. Jest to jednak dosyć mało wydajne rozwiązanie, które zadowoli jedynie najmniej wymagających użytkowników. Po podłączeniu pamięci przenośnej, np. pendrive'a czy dysku twardego, użytkownik w panelu zarządzania routera może skonfigurować zdalny dostęp do danych zapisanych na nośniku. Dostęp do nich za pośrednictwem urządzeń mobilnych wymagać będzie aplikacji. Podstawową wadą takiego rozwiązania jest zastosowany nośnik pamięci. Dostęp do chmury powinien być ciągły, z kolei przenośne dyski twarde czy pendrive'y nie są nośnikami przystosowanymi do pracy w trybie 24/7. Ich zastosowanie w takim rozwiązaniu naraża je na uszkodzenie, przez co ry-

zykujemy utratę danych.

Dlatego też jeśli zależy nam na stworzeniu prywatnej chmury, to znacznie sensowniejszym rozwiązaniem jest wykorzystanie serwera NAS. Przede wszystkim gwarantuje on niemal nieograniczoną pojemność oraz brak konieczności uiszczania opłat abonamentowych. Pojemność pamięci zależy od stopnia

chmurowych na rynku jest pokaźna. Z najpopularniejszych warto wymienić Dysk Google, One Drive, Cloud czy Dropbox.

Firmy bezpłatnie oferują użytkownikowi określoną ilość miejsca w przestrzeni chmurowej, którą można zazwyczaj

![](_page_6_Picture_7.jpeg)

powiększyć po wykupieniu subskrypcji. Dostępne są także specjalne oferty dla firm czy dużych grup roboczych. Charakterystyczną cechą usług chmurowych jest również fakt, że od użytkownika nie wymagają one posiadania żadnych zasobów sprzętowych, np. w postaci serwera. Otrzy-

![](_page_6_Picture_4.jpeg)

muje on po prostu dostęp do pewnych zasobów, które w razie konieczności może powiększyć. Z kolei usługodawca, jako firma specjalizująca się w usługach chmurowych, może zaoferować rozwiązanie lepszej jakości. Niekwestionowaną zaletą tego typu chmury jest dostęp do danych na wie-

**Jedną z największych zalet serwerów NAS jest możliwość dostępu do gromadzonych na nich danych spoza sieci lokalnej. Dzięki temu w prosty sposób można utworzyć prywatną chmurę dla domu czy organizacji.**

![](_page_6_Picture_1.jpeg)

### **Serwer NAS** jak prywatna chmura

Oferowane przez firmę QNAP rozwiązanie QRM+ umożliwia wykrywanie, mapowanie i monitorowanie kluczowych

urządzeń komputerowych pracujących w sieci. Aplikację ORMAgent wystarczy zainstalować na urządzeniach z systemem Windows lub Linux, aby następnie w QRM+ móc na bieżąco obserwować ich stan i informacje, np. o zużyciu procesora czy pamięci RAM i inne. W znaczący sposób ułatwia to zdalne zarządza-

nie urządzeniami IT. Obsługa standardu IM-PI 2.0 pozwala na zarządzanie urządzeniami zgodnymi z interfejsem IMPI niezależnie od stanu ich systemu operacyjnego. Dzięki niemu administrator zyskuje dostęp do danych pochodzących z krytycznych czujników, np. temperatury, szybkości wentylatora, napięcia, stanu zasilania, czy powiadomień o zdarzeniach IPMI. Dodatkowo możliwe jest

![](_page_6_Picture_40.jpeg)

uzyskanie pulpitu zdalnego opartego na IP-MI. Dzięki temu można zdalnie sterować urządzeniami, nawet jeśli są w trybie BIOS albo wyłączone. Czytelny graficzny interfejs ułatwia identyfikację w sieci urządzeń, które prezentowane są na przejrzystym wykresie.

#### **Centralne zarządzanie z QRM+**

Fot. QNAP (x3)

![](_page_6_Picture_14.jpeg)

Fot. WD

Seria WD My Cloud Pro to serwery NAS przeznaczone do użycia np. w małych firmach. Dwudyskowy model PR2100 może mieć pojemność do 20 TB, zaś czterodyskowy PR4100 nawet 40 TB. Możliwość pracy dysków w macierzy RAID pozwala

na zwiększenie wydajności i ochronę danych przed awarią jednego z nośników. Za pomocą serwisu MyCloud.com oraz aplikacji mobilnej dostęp do zasobów zgromadzonych na dysku można mieć z dowolnego miejsca. Pliki multimedialne z serwera można odtwarzać bezpośrednio na urządzeniach wykorzystujących standardy DLNA, UPnP czy aplikację Plex. Serwer można również zintegrować z usługami chmurowymi, np. Dropbox czy ElephantDrive.

Fot. QNAP

**Asustor AS6204T Synology DiskStation DS1517**

![](_page_7_Picture_24.jpeg)

![](_page_7_Picture_0.jpeg)

Dużym zagrożeniem, zarówno dla użytkowników domowych, jak i przedsiębiorstw, jest jednak szkodliwe oprogramowanie typu ransomware. Ataki tego typu występują coraz częściej i polegają na zablokowaniu użytkownikowi dostępu do danych i uwolnieniu ich jedynie po uiszczeniu określonej opłaty. Wykorzystanie serwera NAS oraz migawek pozwala do minimum ograniczyć ryzyko utraty danych przy zarażeniu ransomware. Przy pomocy serwera NAS i dostępnego na nim oprogramowania należy regularnie wykonywać backup danych z komputera PC. Oprócz tego w serwerze powinna być włączona funkcja migawek. Migawki rejestrują metadane plików spoza systemu plików, dlatego też dzięki nim możliwe jest przywrócenie wybranej kopii plików spośród wielu dostępnych wersji. W razie zarażenia wirusem użytkownik może więc bez problemu przywrócić dane do wcześniejszego stanu.

#### *Współpraca z urządzeniami mobilnymi*

Oczywiście, wszystkie serwery NAS są w pełni przystosowane do przeglądania ich zawartości również na urządzeniach mobilnych. Producenci serwerów udostępniają aplikacje na systemy takie jak Android czy iOS, a z ich poziomu możemy wygodnie przeglądać zasoby serwera, kopiować i przesyłać pliki czy zapisywać je w pamięci urządzenia mobilnego. Po skonfigurowaniu prywatnej chmury możliwe jest również przeglądanie za-

wartości serwera także poza zasięgiem sieci lokalnej. W wypadku plików wideo szczególnie przydatna będzie funkcja transkodowania. Pozwala ona na zmianę formatu i rozdzielczości pliku na bieżąco, dzięki czemu np. w transmisji przez Internet można ograniczyć przepływność pliku, aby utrzymać płynność obrazu. Jako że serwery NAS są bardzo rozbudowanymi produktami, producenci oferują zazwyczaj kilka aplikacji, z których każda

## przeznaczona jest do innych funkcji. Dzięki temu aplikacje są bardziej intuicyjne i prostsze w obsłudze. Z kolei użytkownik nie ma dostępu do niektórych opcji, z których i tak by nie korzystał.

![](_page_7_Picture_13.jpeg)

![](_page_7_Picture_8.jpeg)

![](_page_7_Picture_9.jpeg)

Seria TS-x53B to kompaktowe i wydajne serwery NAS, które odnajdą się zarówno w zastosowaniach domowych, w macierzy RAID 0 oraz 1, a dwa ostatjak i w przedsiębiorstwach. Na ryn-nie także RAID 5 i 6. Dodatkowo nieku, w zależności od potrzeb użytkow-zależnie od wersji serwery te są pierwnika, dostępne są trzy modele: dwuza-szymi w tej klasie cenowej wyposażo-

tokowy TS-253B, czterozatokowy TS- nymi w złącze PCIe. Pozwala ono użyt--453B oraz sześciozatokowy TS-653B. Wszystkie pozwalają na pracę dysków

![](_page_7_Picture_7.jpeg)

kownikom na wykorzystanie w nowych modelach adapterów QNAP QM2 M.2 SSD/10GbE LAN – umożliwia to zwiększenie wydajności urządzenia oraz doposażenie go w łączność 10GbE 10GBA-SE-T LAN. Dzięki wykorzystaniu funkcji SSD caching oraz autotieringu Qtier urządzenia gwarantują optymalne wykorzystanie dostępnej przestrzeni magazynowej. Wśród kart PCIe znajdziemy również adaptery USB 3.1 czy karty sieci bezprzewodowej. Serwery wykorzystują procesor Celeron J3455 i są wyposażone w 4 lub 8 GB pamięci RAM. Elegancka i kompaktowa obudowa oraz dostępność złącza HDMI i odtwarzanie wideo 4K sprawiają, że znakomicie spiszą się również w salonie jako stacje multimediów.

#### **Czterordzeniowy procesor i wideo w 4K**

Fot. QNAP (x2)

![](_page_7_Picture_486.jpeg)

 Złącze ka Port USB- Złącze US 8 Przycisk k Złącze PC

![](_page_7_Picture_487.jpeg)

![](_page_7_Figure_26.jpeg)

### **Budowa serwera NAS na przykładzie modelu TS-453B marki QNAP**

![](_page_7_Picture_17.jpeg)

![](_page_7_Picture_18.jpeg)

**QNAP TVS-882T**

 $\frac{1}{2}$ 

 $\binom{2}{3}$ 

- 6

Marka

www

![](_page_8_Picture_9.jpeg)

![](_page_8_Picture_10.jpeg)

www.qnap.com/pl-pl/

www.qnap.com/pl-pl/

### Serwery NAS w obudowach desktop with the servery NAS w obudowach desktop servery NAS w obudowach desktop servery NAS w obudowach desktop

www.qnap.com/pl-pl/

www.qnap.com/pl-pl/

www.qnap.com/pl-pl/

![](_page_8_Picture_736.jpeg)

![](_page_8_Picture_737.jpeg)

![](_page_8_Picture_738.jpeg)

![](_page_8_Picture_6.jpeg)

![](_page_8_Picture_31.jpeg)

![](_page_8_Picture_739.jpeg)

![](_page_8_Picture_4.jpeg)

![](_page_8_Picture_5.jpeg)

![](_page_8_Picture_3.jpeg)

![](_page_8_Figure_24.jpeg)

![](_page_8_Picture_740.jpeg)

![](_page_8_Picture_741.jpeg)

www Symbol Marka www.qnap.com/pl-pl/ TS-451A QNAP www.qnap.com/pl-pl/ TS-451+ **QNAP** www.qnap.com/pl-pl/ TS-431P QNAP www.synology.com/pl-p DS416play **SYNOLOGY** www.synology.com/pl-pl DS216play **SYNOLOGY** TOP PRODUKT **TOP PRODUKT<br>TOP PRODUKT**<br>2017 DESIGNATION **od 1000 do 4000 zł** Segment cenowy średni

![](_page_8_Picture_16.jpeg)

![](_page_8_Picture_0.jpeg)

![](_page_8_Figure_2.jpeg)

Segmenty cenowe ustalane są na podstawie średnich cen detalicznych.

Segment cenowy wysoki

![](_page_8_Picture_742.jpeg)

Segment średni Segment ekonomiczny

![](_page_8_Picture_743.jpeg)

#### Serwery NAS w obudowach desktop

### Serwery NAS w obudowach desktop

#### Serwery NAS w obudowach desktop

![](_page_9_Picture_0.jpeg)

![](_page_9_Picture_406.jpeg)

![](_page_9_Figure_4.jpeg)

![](_page_9_Picture_407.jpeg)

![](_page_9_Picture_17.jpeg)

![](_page_9_Picture_18.jpeg)

![](_page_9_Picture_408.jpeg)

![](_page_9_Figure_7.jpeg)

![](_page_9_Picture_409.jpeg)

Segment cenowy wysoki

Serwery NAS w obudowach rack

#### Serwery NAS w obudowach rack

#### Serwery NAS w obudowach rack

#### Serwery NAS w obudowach rack

 $\mathbf{m}$  and  $\mathbf{m}$ 

Segment premium Segment wysoki

#### **powyżej 15000 zł**

Segment cenowy premium

# Kup bilety już dziś!

### taniej | szybciej | wygodniej

# THE GLOBAL INNOVATIONS **OFFICIAL PARTNER OF THE FUTURE SINCE 1924** SHOW

![](_page_9_Picture_26.jpeg)

IFA-Contact: • ProMesse • Tel. +48 22 215 47 69 • promesse@targiberlinskie.pl

## **Tutaj kupisz bilety w Polsce**

![](_page_10_Picture_0.jpeg)

**QTS-Linux Combo NAS** 2/4/6-zatokowy NAS

## **Seria TS-x53B** Wielozadaniowy, czterordzeniowy NAS ze złączem PCIe

**QM2 M.2 SSD / 10 GbE sieciowa karta rozszerzeń** Wspiera pamięć podręczną SSD i aplikację Qtier, wysokowydajny automatyczny system magazynowania większona vdajność ONBP **Quad-Core AES** 巸 To: **1.5 256-bit Encryption USB QuickAccess Expansion GHz Slot** TS-653B

**Karty PCIe zwiększające funkcjonalność serwera NAS** Urządzenia serii TS-x53B wyposażone są w złącze PCIe umożliwiające instalację kart QM2, 10 GbE karty sieciowej czy karty sieci bezprzewodowej – co znacznie zwiększa możliwości i zakres funkcji NAS-a.

#### **Port USB-C QuickAcces dla bezpośredniego dostępu do danych**

Seria TS-x53B została wyposażona w port USB-C ułatwiający konfigurację serwera NAS i umożliwiający bezpośredni dostęp do plików bez potrzeby połączenia z siecią.

- **Wydajne transkodowanie i wyjście HDMI 4K** Seria TS-x53B wspiera sprzętowe dekodowanie 4K i transkodowanie materiału wideo 4K H.264 w celu uzyskania najwyższej jakości materiałów audio-wideo.
- **QTS-Linux Combo NAS do przechowywania i aplikacji Internetu Rzeczy**

Seria TS-x53B integruje dwa systemy operacyjne tworzące idealną platformę Internetu Rzeczy z niemal nieograniczonymi aplikacjami kontenerowymi dla programistów.

> QNAP SYSTEMS, INC. Copyright © 2017 QNAP Systems, Inc. Wszelkie prawa zastrzeżone.

> > www.qnap.com

![](_page_10_Picture_11.jpeg)

![](_page_10_Picture_12.jpeg)

![](_page_10_Picture_13.jpeg)

![](_page_10_Picture_14.jpeg)

TS-253B TS-453B TS-653B